### **Control Flow**

From startup to shutdown, a CPU reads and executes a sequence of instructions

This sequence is normal control flow

Jumps and calls/returns determine control flow based on program state

#### movq %rax, %rbx addq %rcx, %rbx movl (%rbx), %eax cmpl  $$0x5, %eax$ 0x864c22  $ine$ addq  $$1,$   $$x$ 0x864a06  $\frac{1}{2}mp$

# **System State**

#### Changes in system state:

- Data arrives from the network
- The user hits Ctrl-C
- A timer expires
- An instruction divides by zero

Need a mechanism for exceptional control flow

When you turn on a processor, instructions can do anything: the processor starts in *privileged* mode

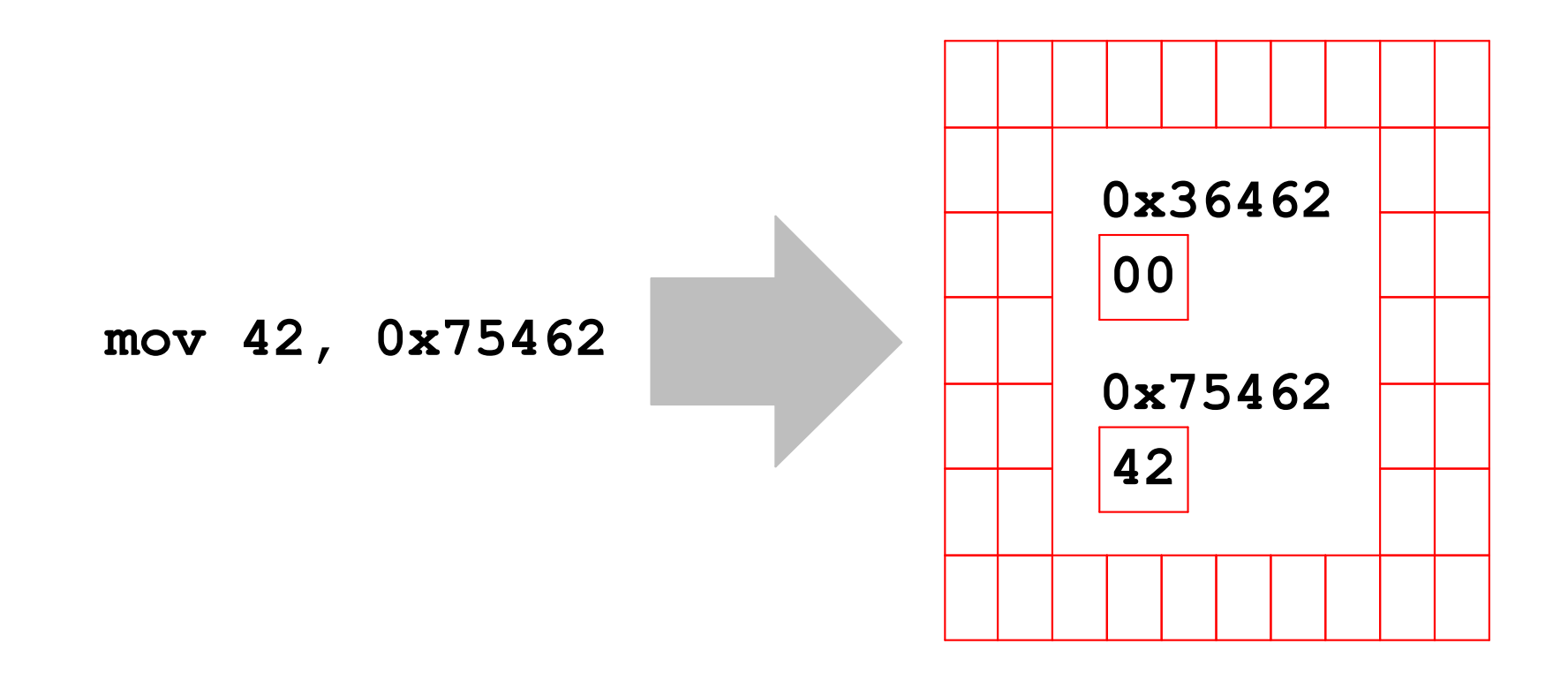

The operating system **kernel** runs in privileged mode

In privileged mode, the kernel can change the way that virtual addresses are mapped to physical memory

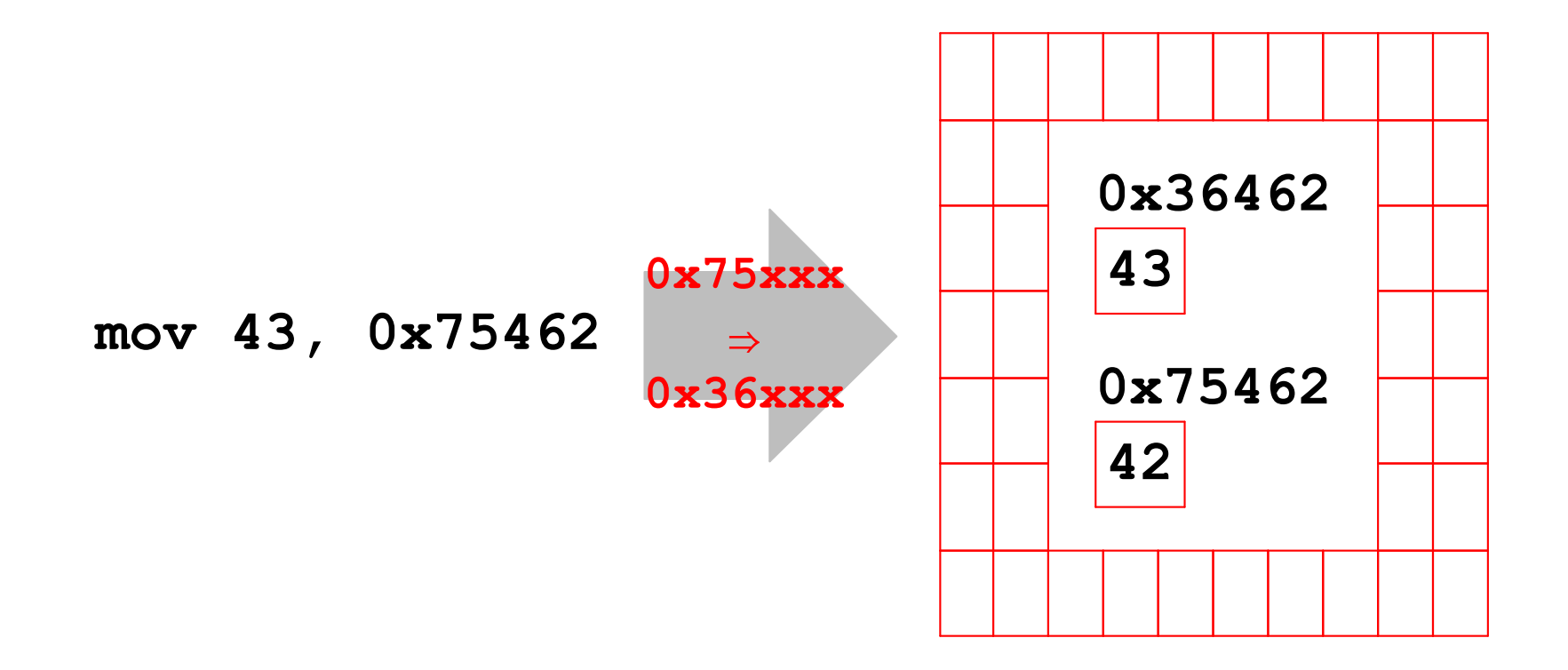

So, the kernel can hide memory from unprivileged user code

but, before doing that...

Special register IDTR points to memory (not accessible to user code) for a table of functions to handle exceptions:

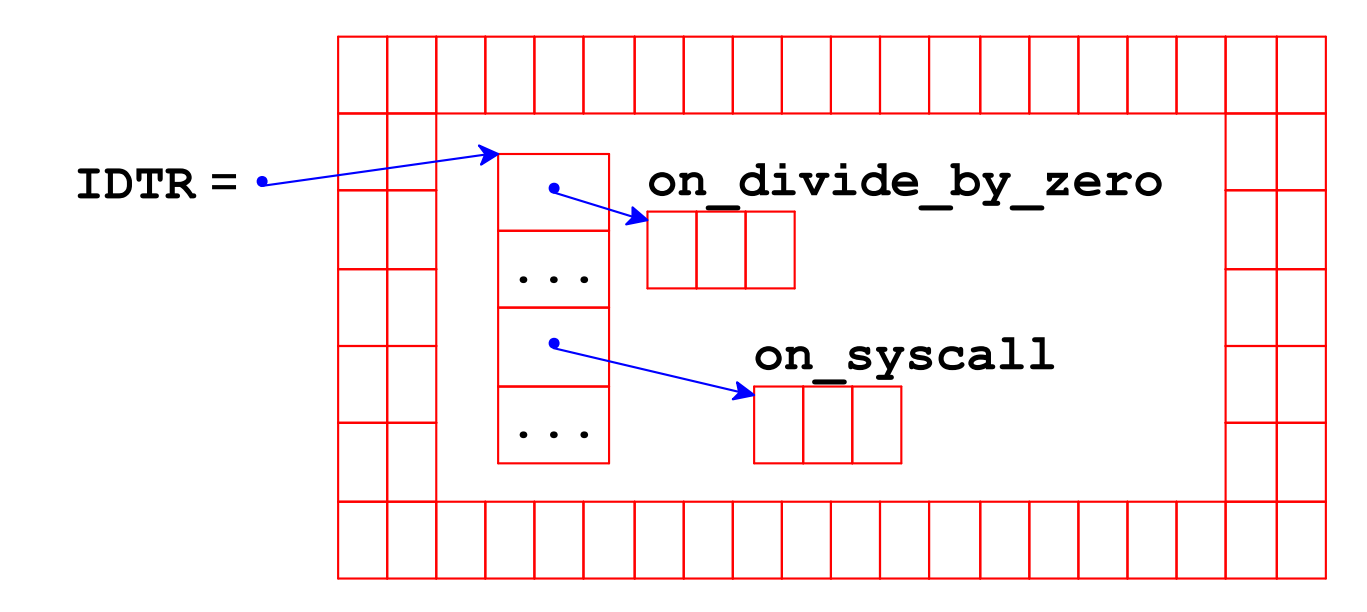

This is the exception table

a.k.a. the interrupt vector

Special register IDTR points to memory (not accessible to user code) for a table of functions to handle exceptions:

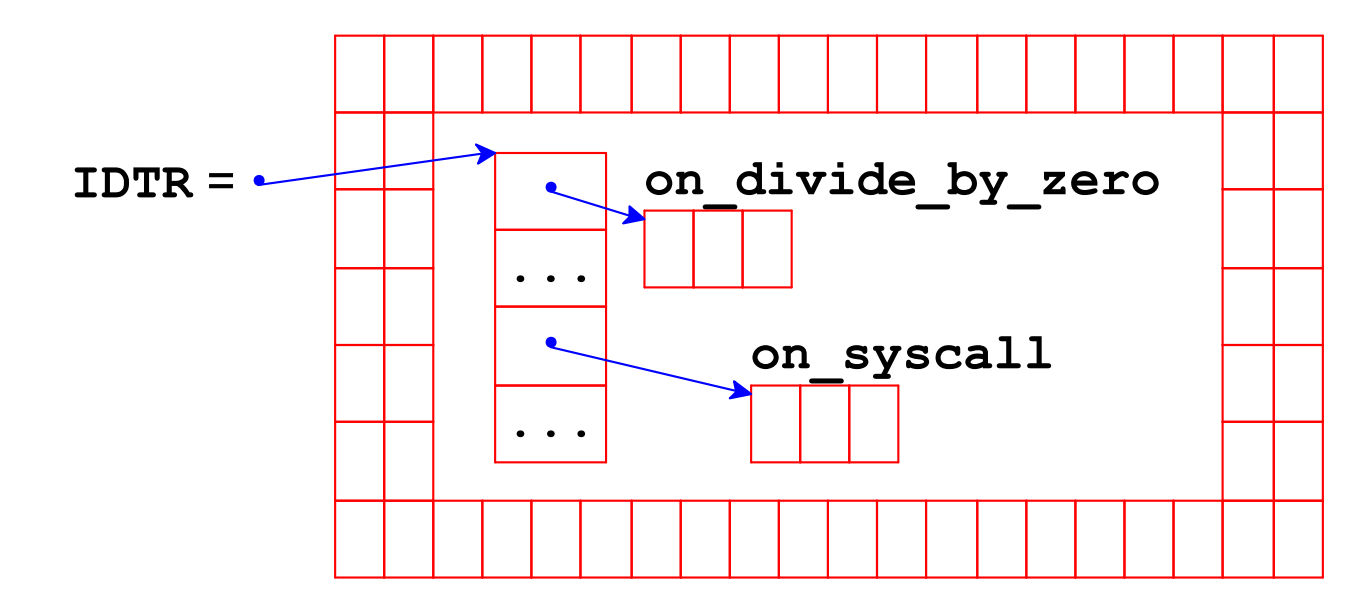

Call exception handler: ignore address remappings and switch back to privileged mode

Control the table  $\Rightarrow$  control the way back to privileged mode

Special register IDTR points to memory (not accessible to user code) for a table of functions to handle exceptions:

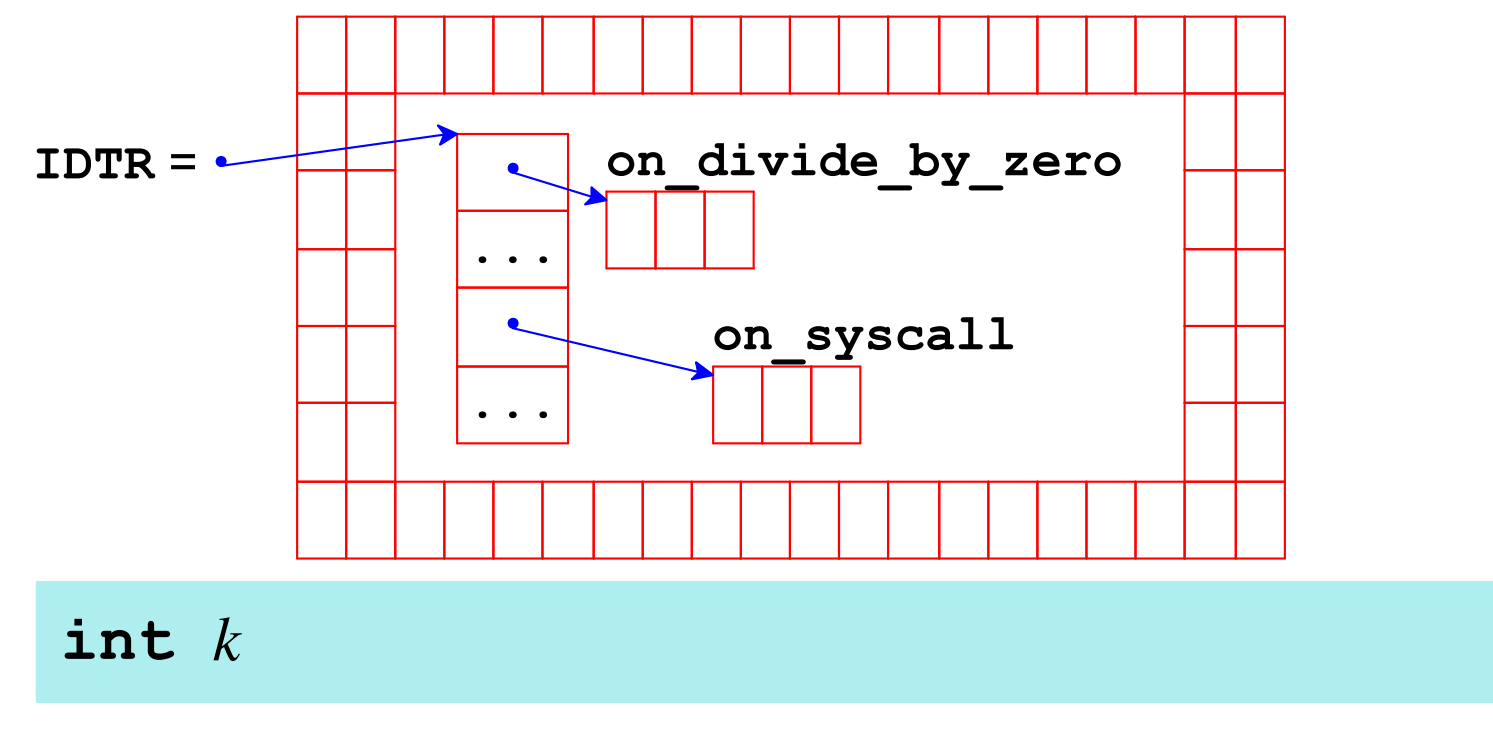

 $k = 0 \times 80$  means "system call" Trigger  $k$  exception

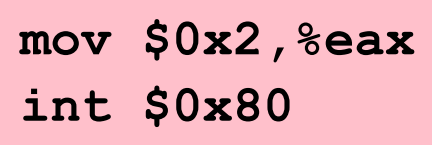

Special register IDTR points to memory (not accessible to user code) for a table of functions to handle exceptions:

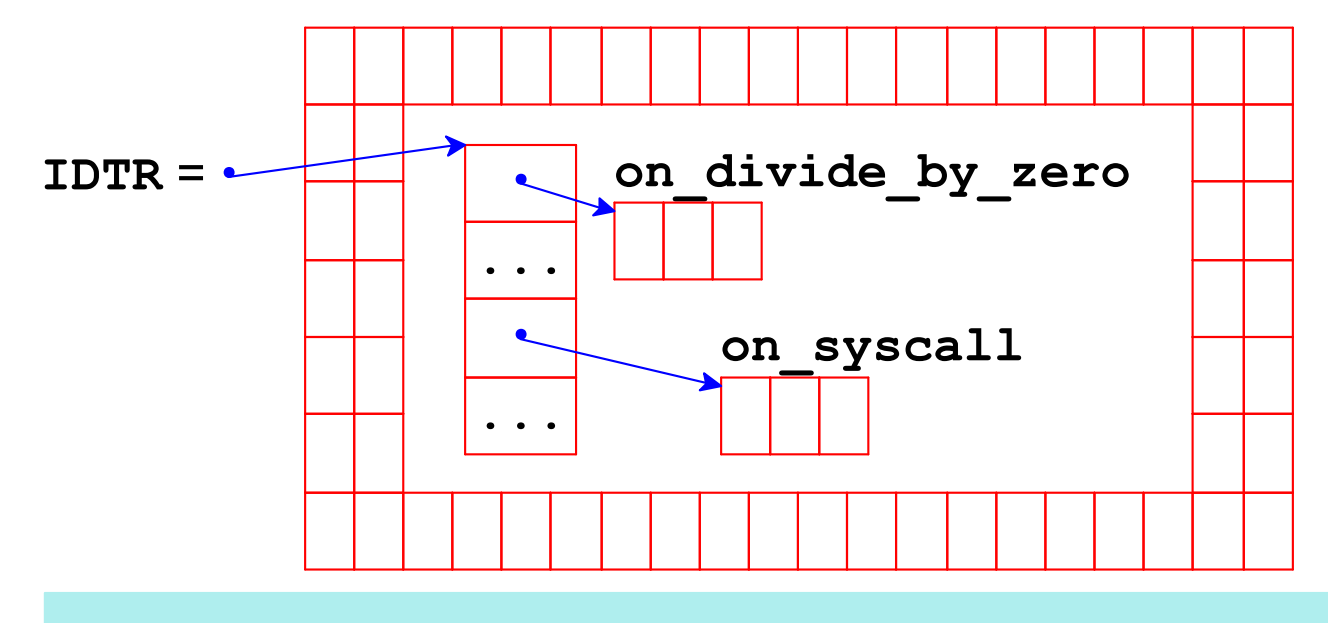

syscall

Same idea as int \$0x80, but faster

mov \$0x2, &eax syscall

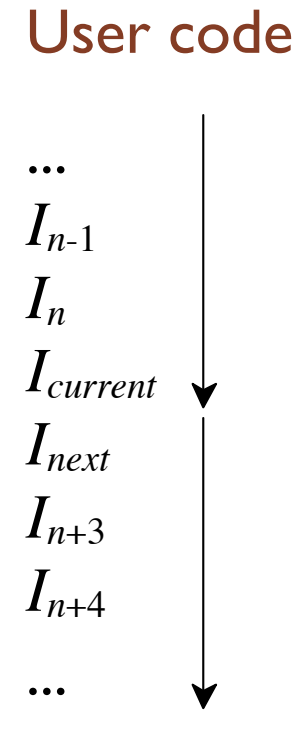

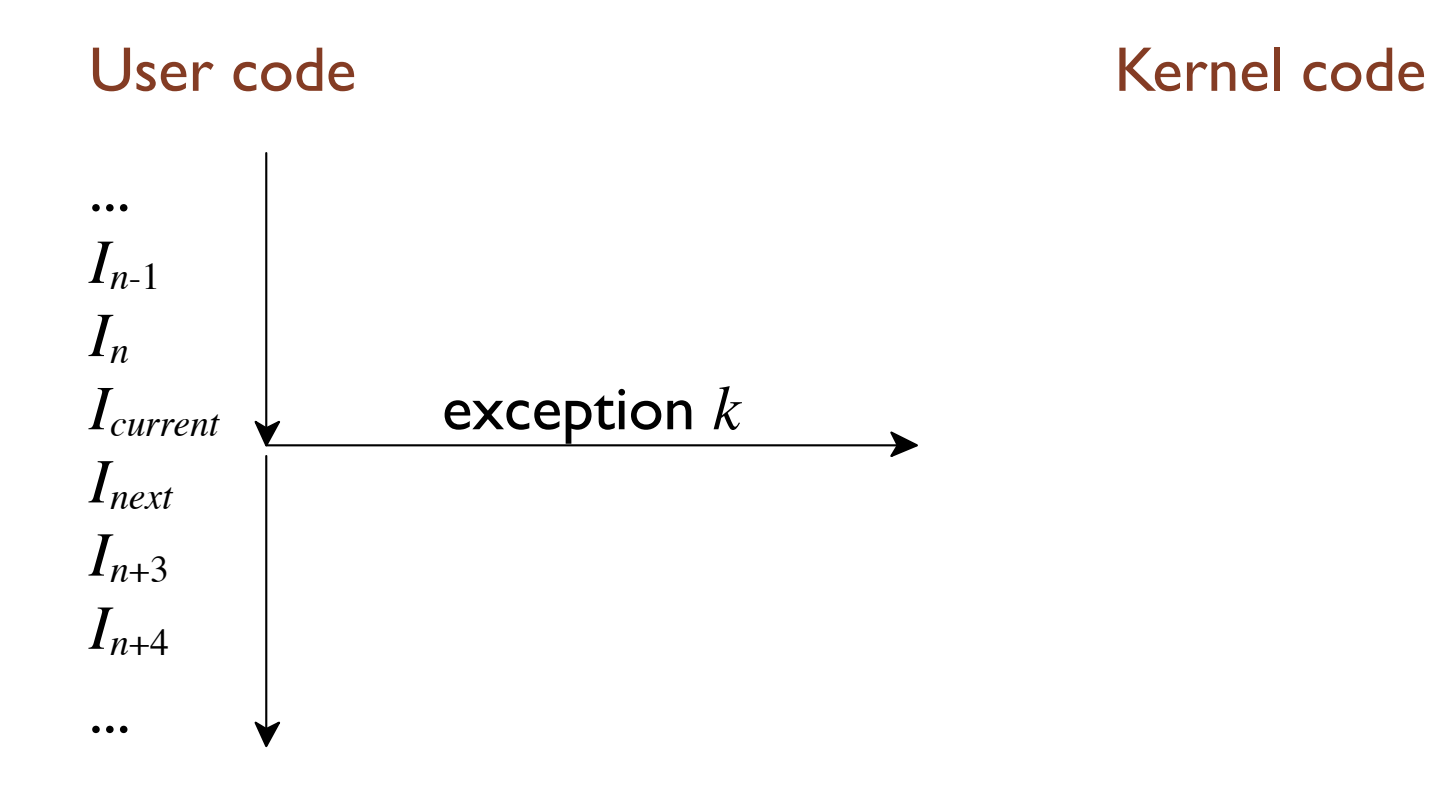

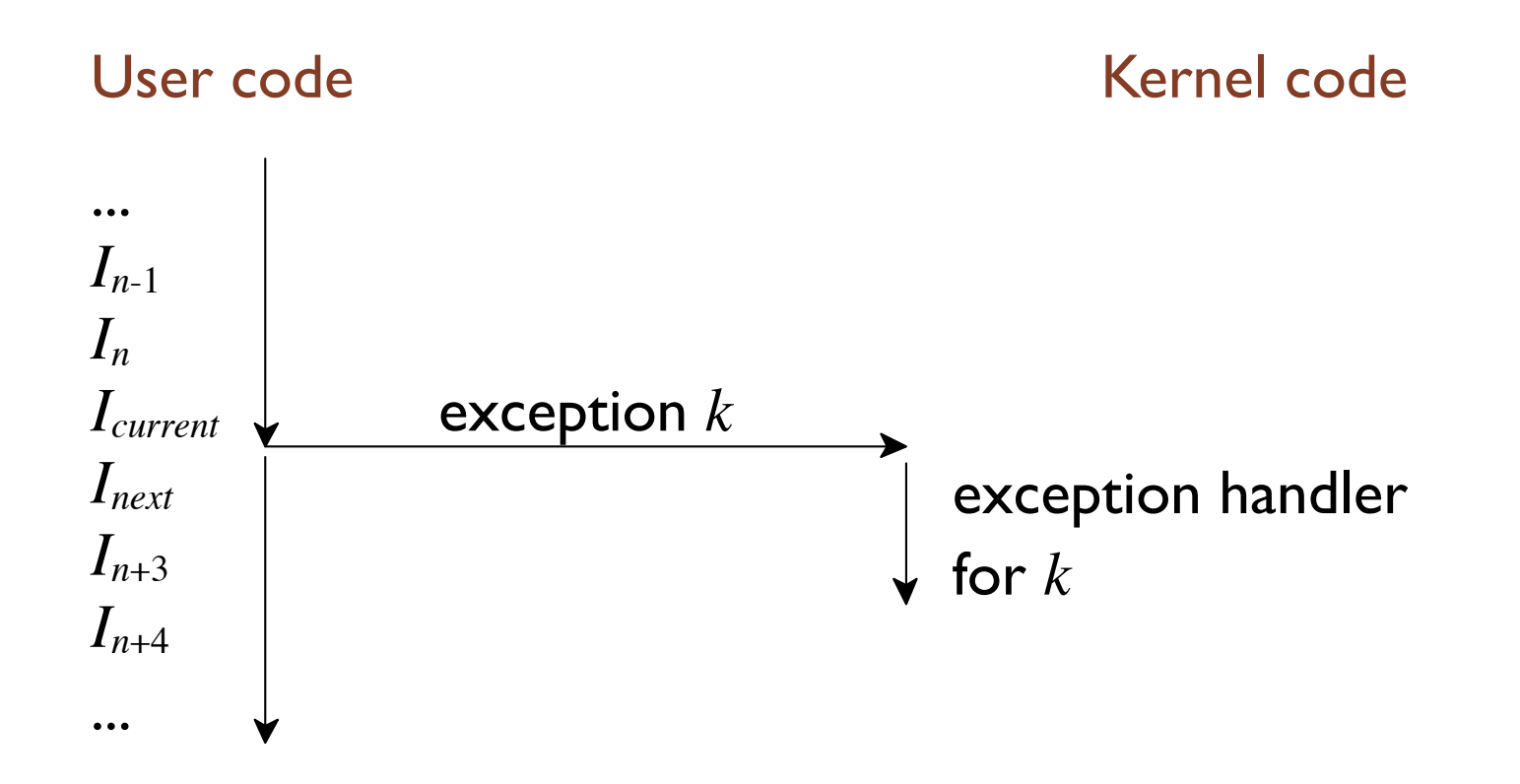

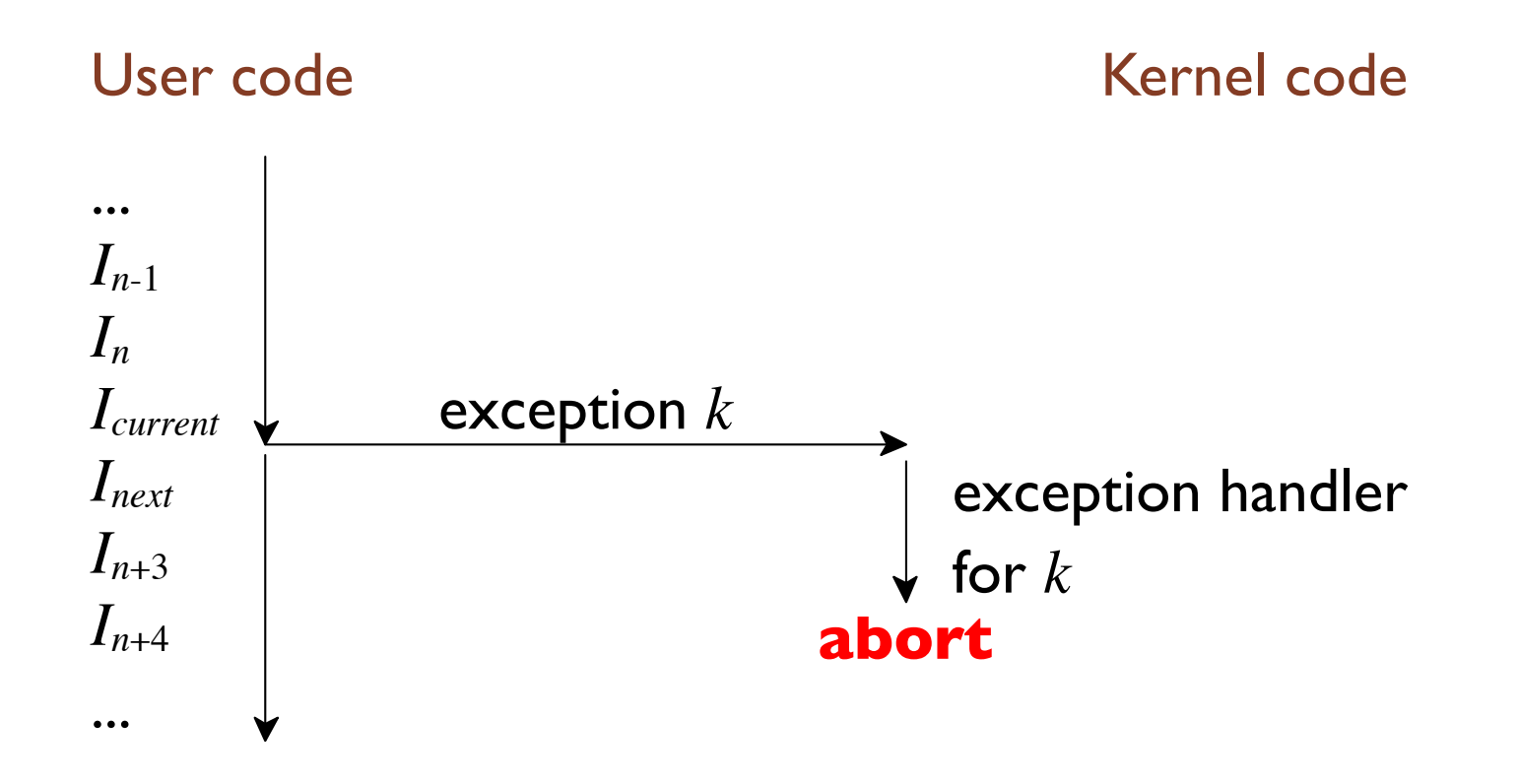

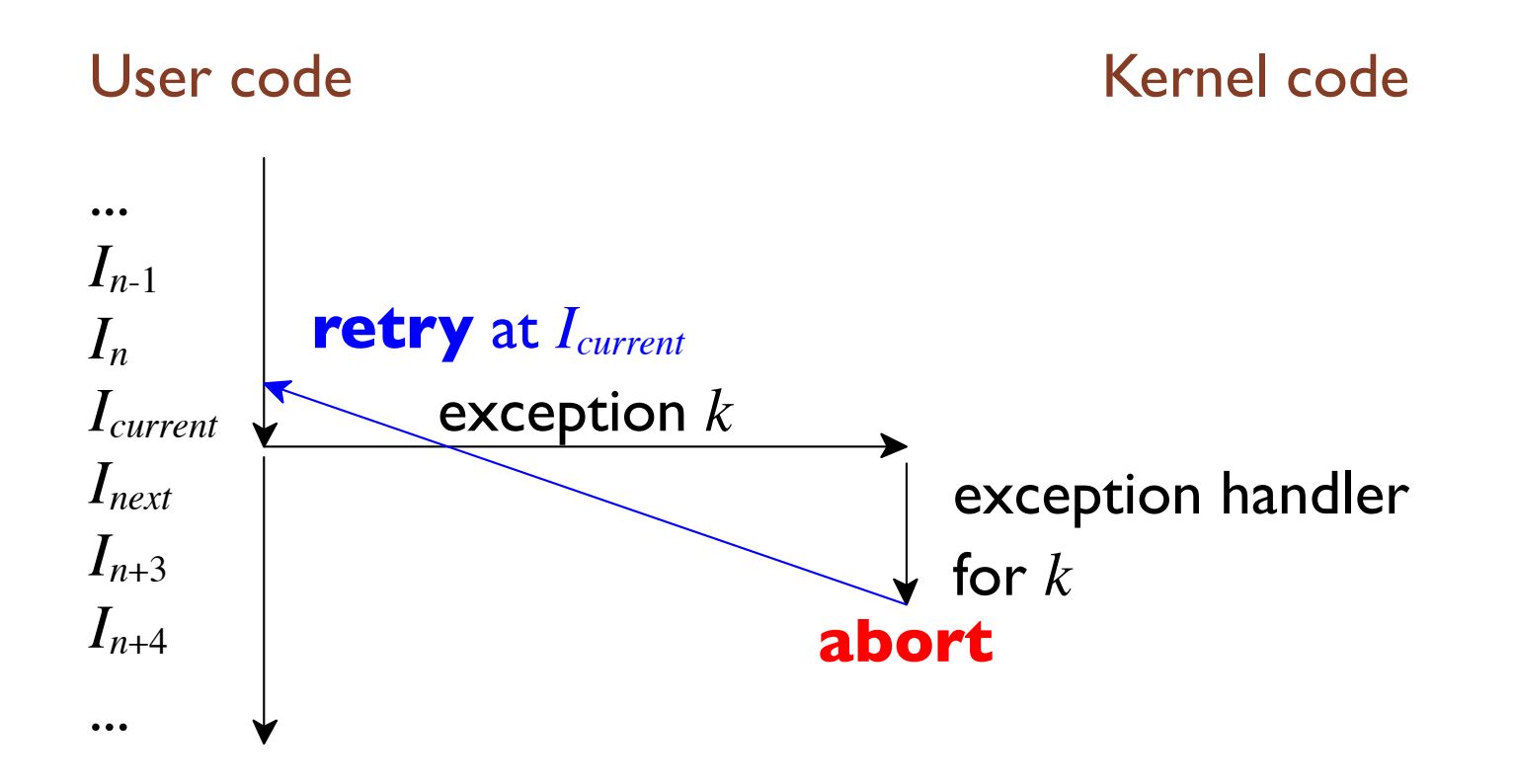

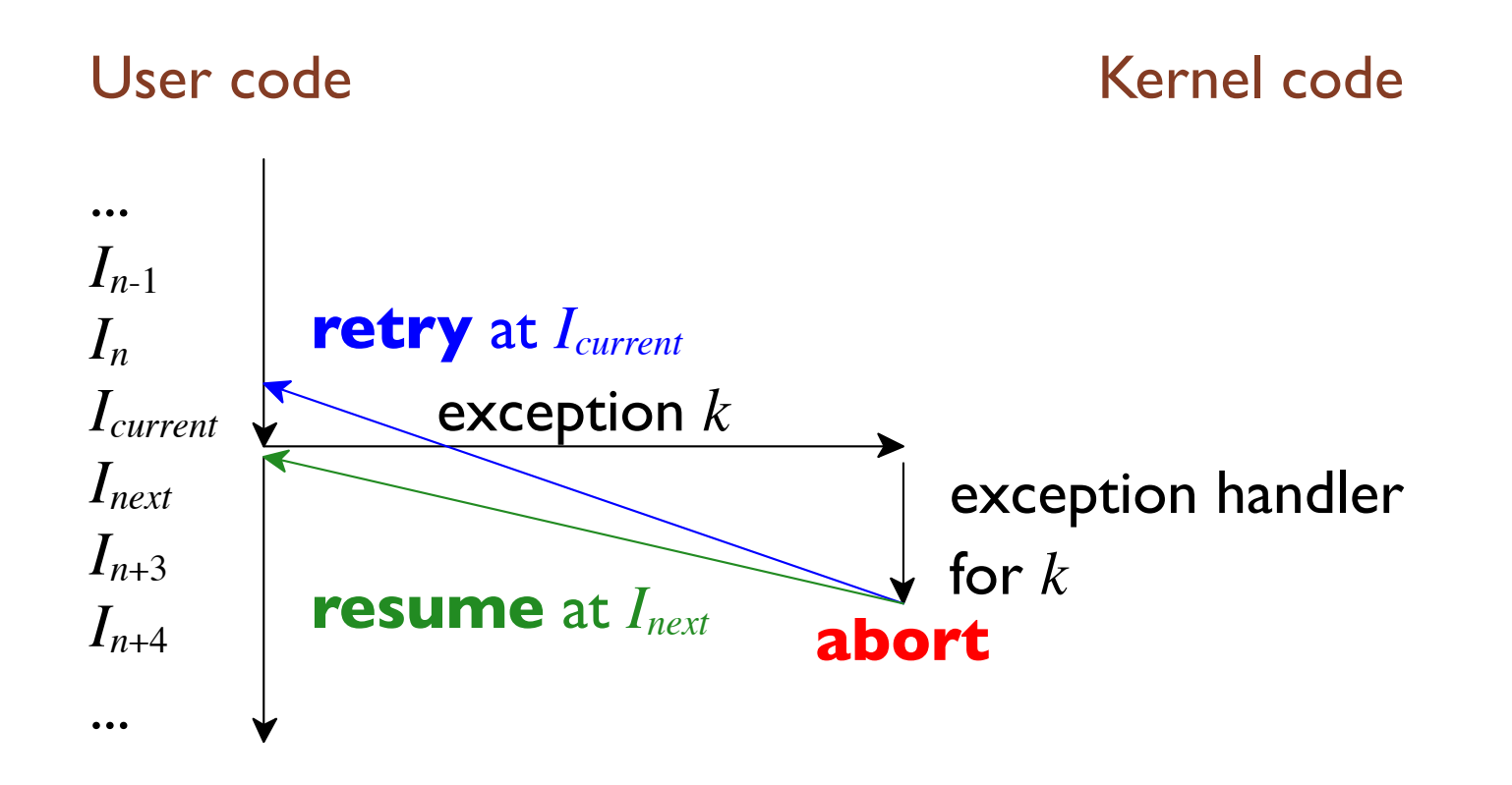

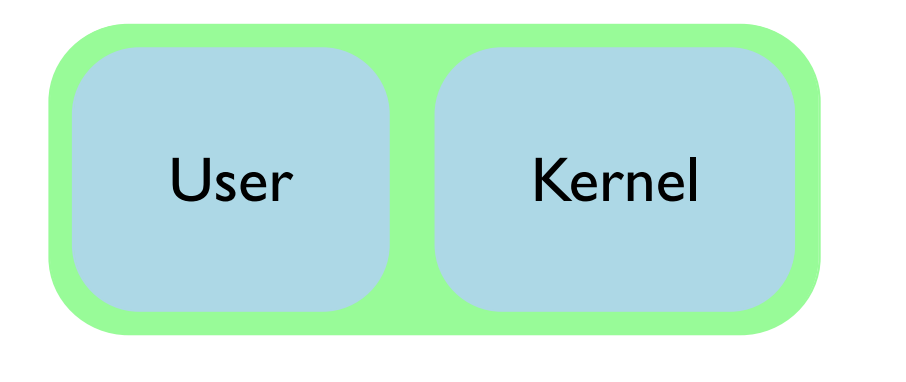

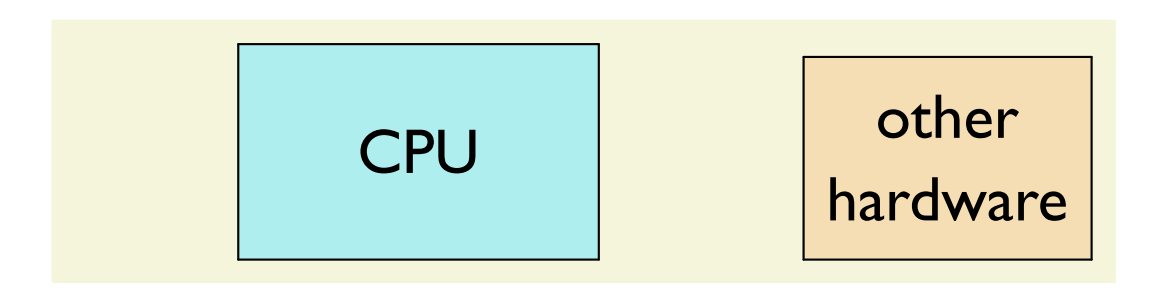

**interrupt** — from hardware: keyboard, network packet, ...

- · asynchronous with respect to the program
- handled by kernel, which then resumes program

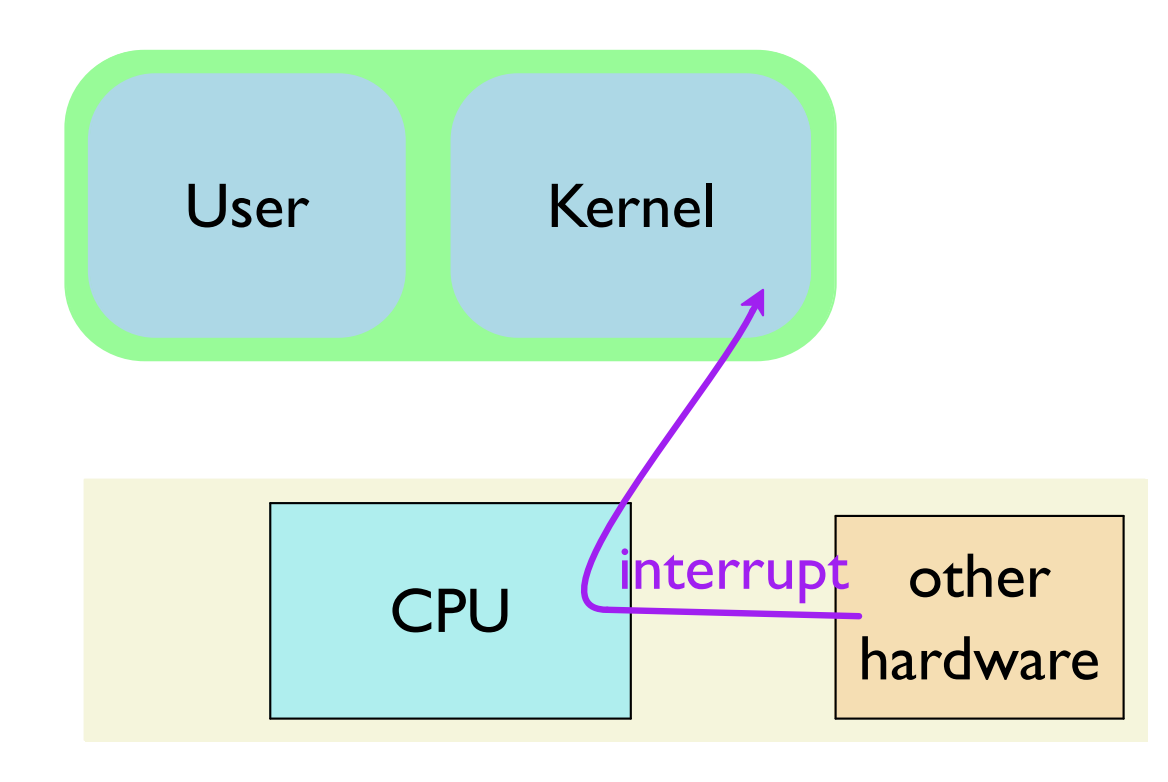

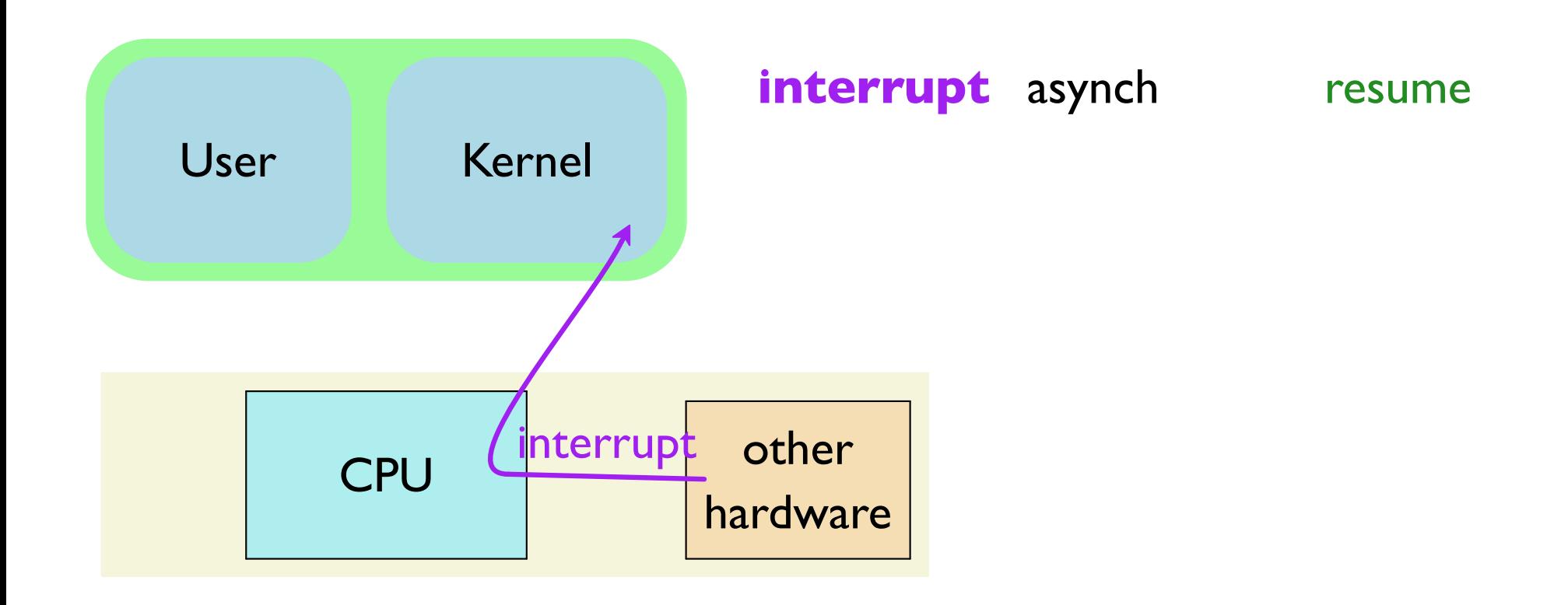

**trap** — from program: system call, breakpoint, ...

- · synchronous and intentional
- handled by kernel, which then resumes program

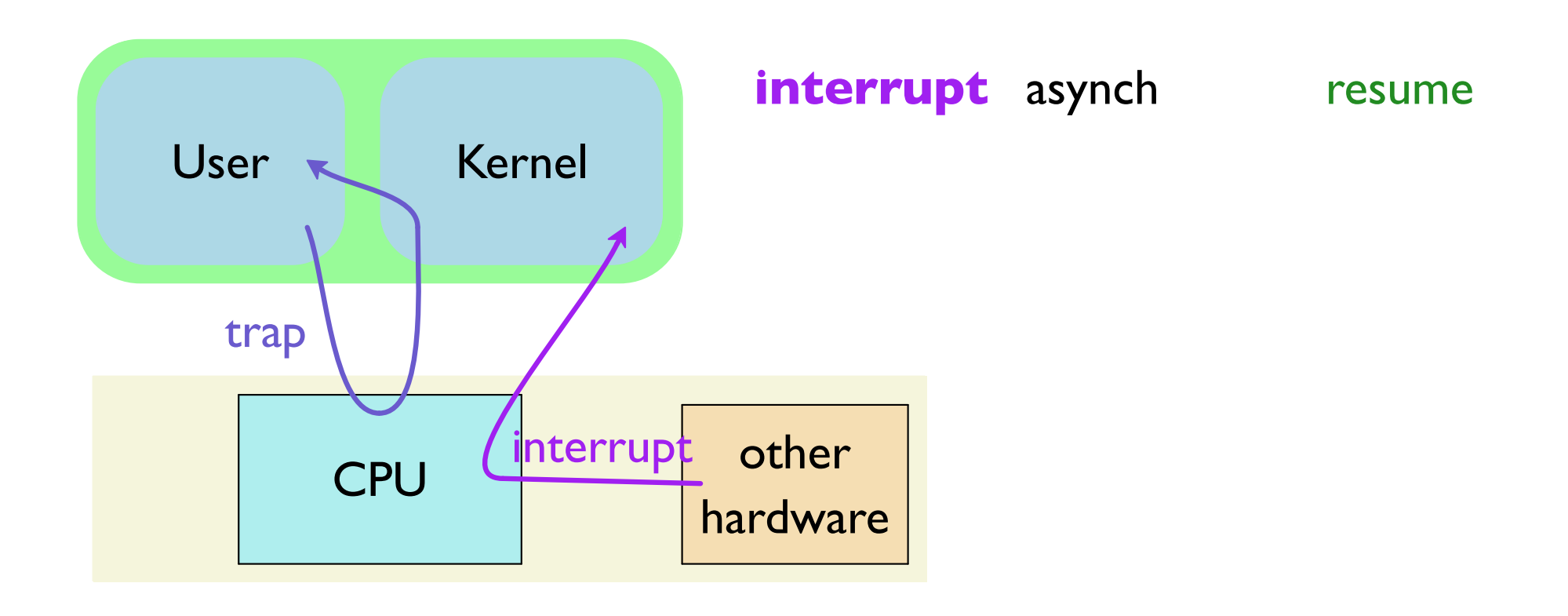

**fault** — by program: bad memory reference, ...

- synchronous and usually unintentional
- handled by kernel, which may retry or abort

...maybe with program help

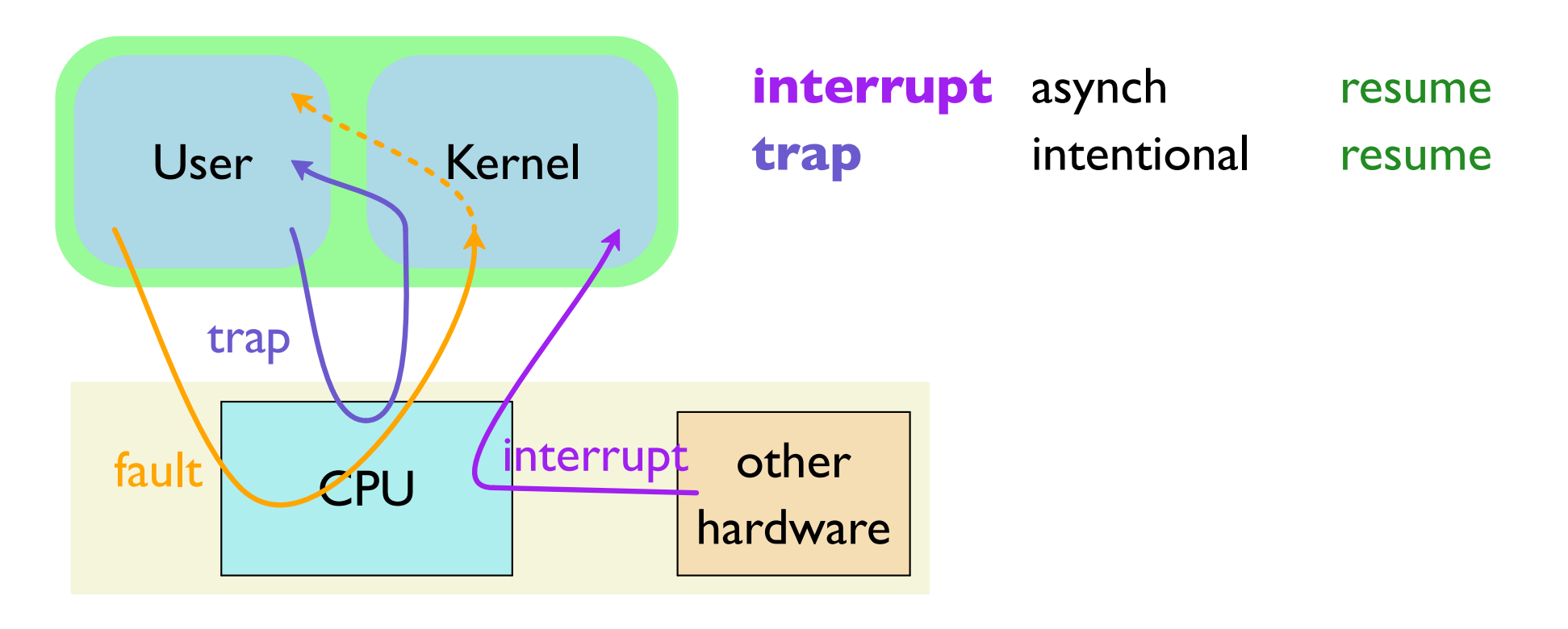

**abort** — hardware errors and such

- · synchronous and unintentional
- · kernel takes emergency measures to abort

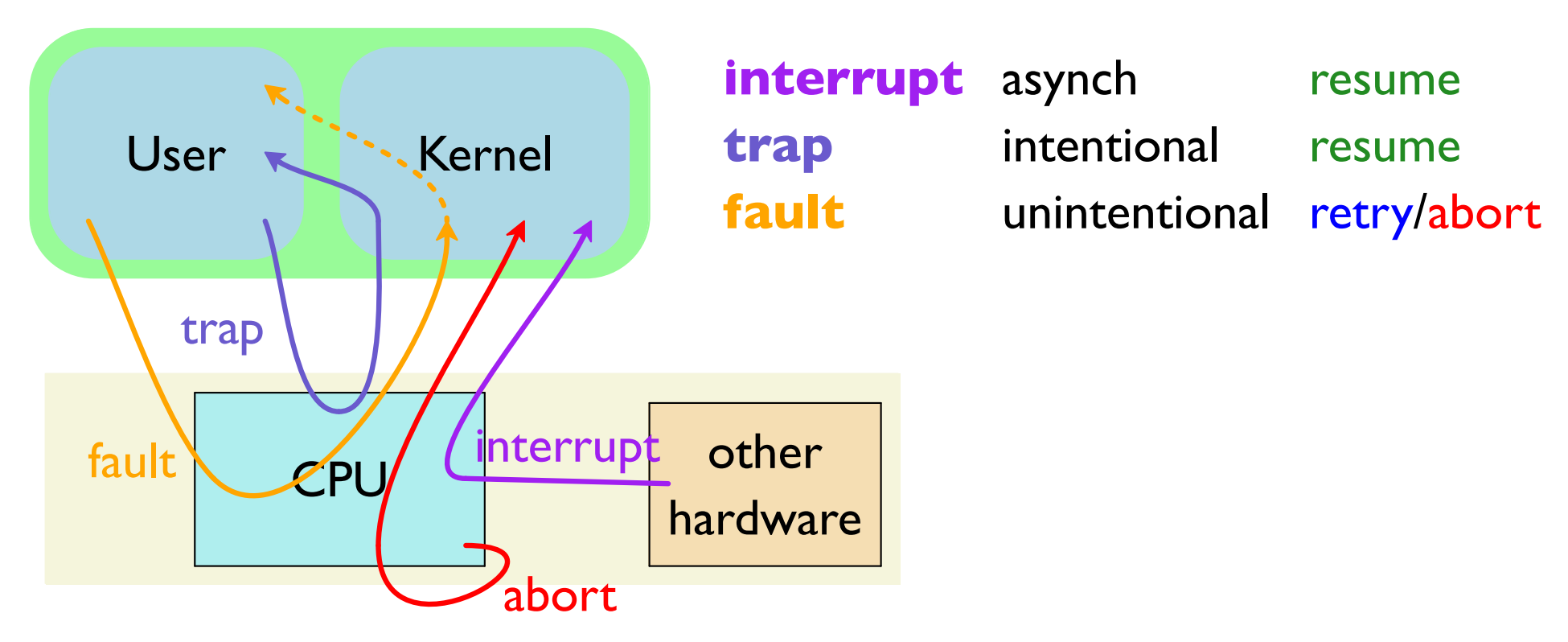

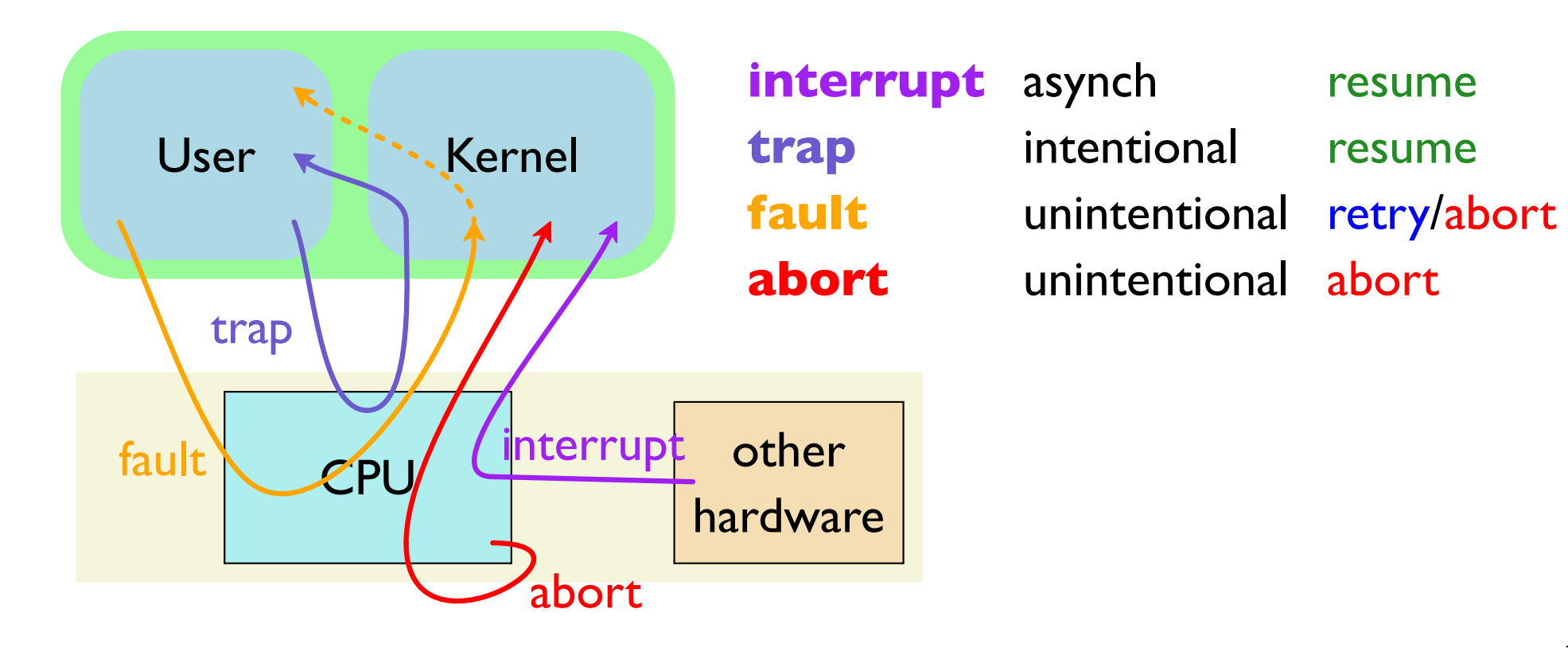

# **Controlling User Code**

Exceptions explain how an OS can control your code:

- External interrupts  $\Rightarrow$  kernel can handle network, etc.
- Timer interrupt  $\Rightarrow$  kernel gets control often enough
- System calls via trap  $\Rightarrow$  kernel as more privileged
- Errors as faults  $\Rightarrow$  kernel can take over

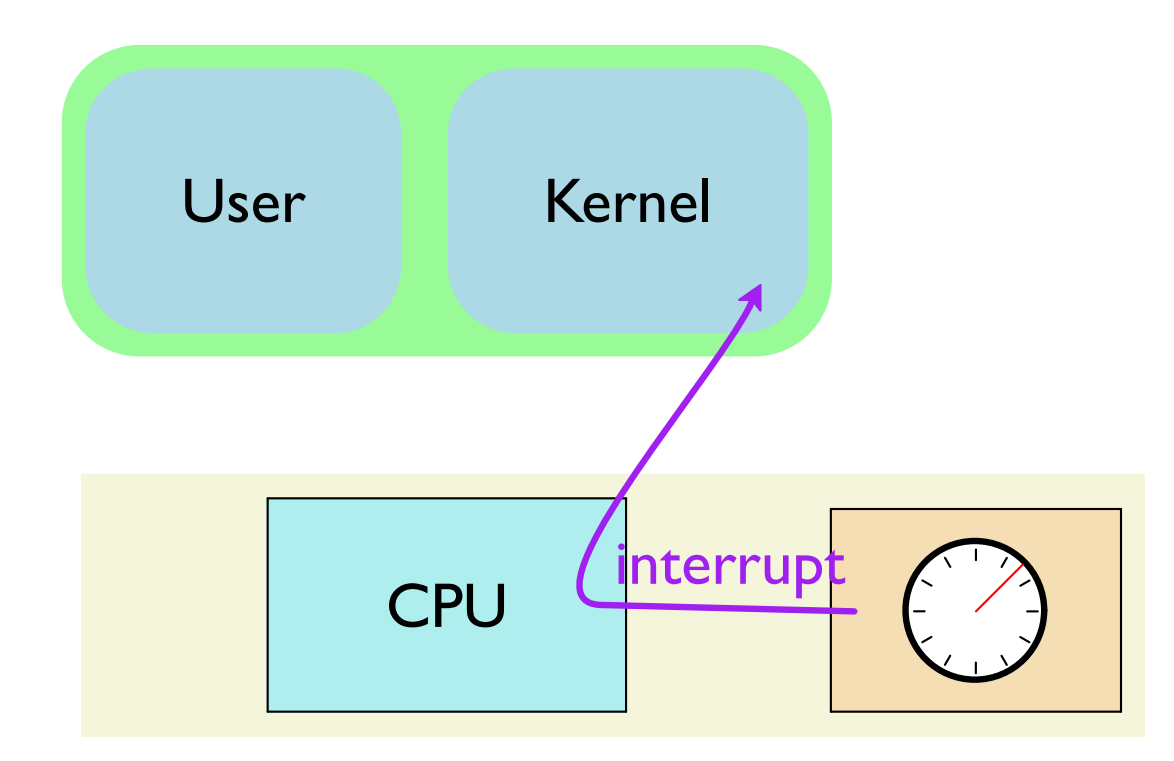

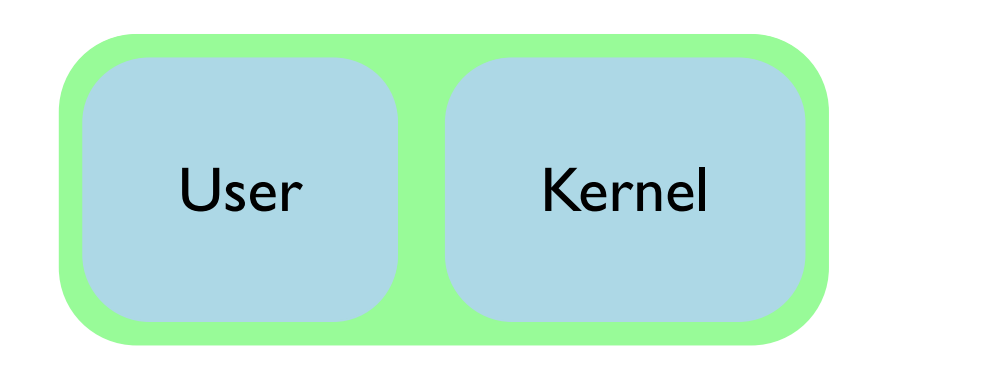

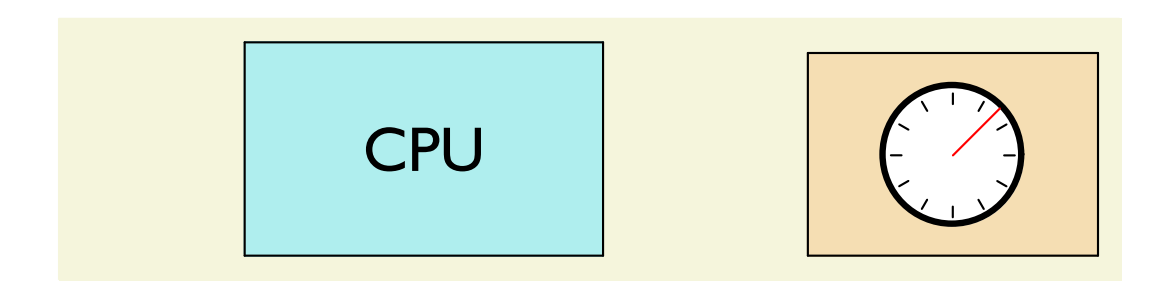

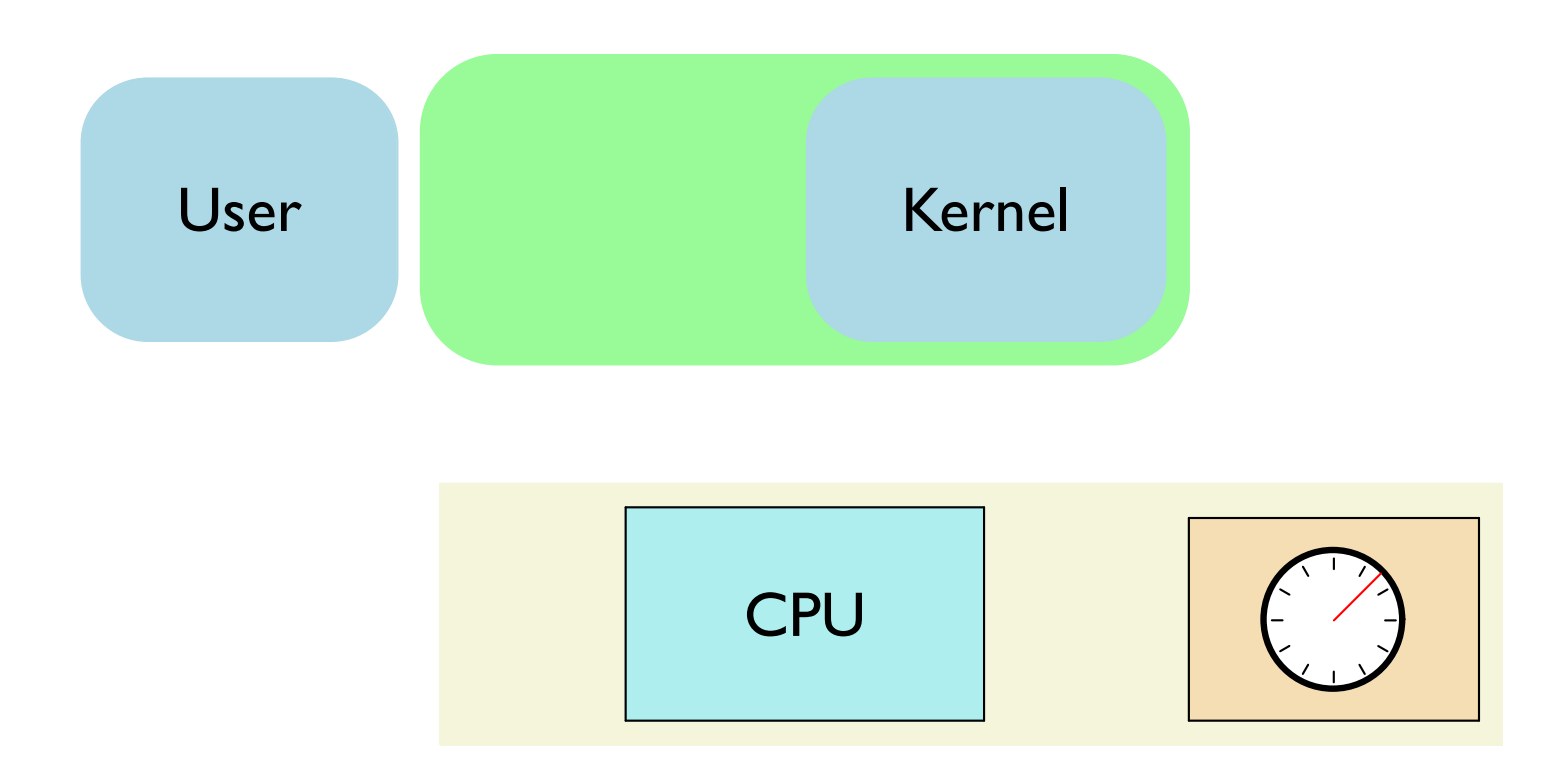

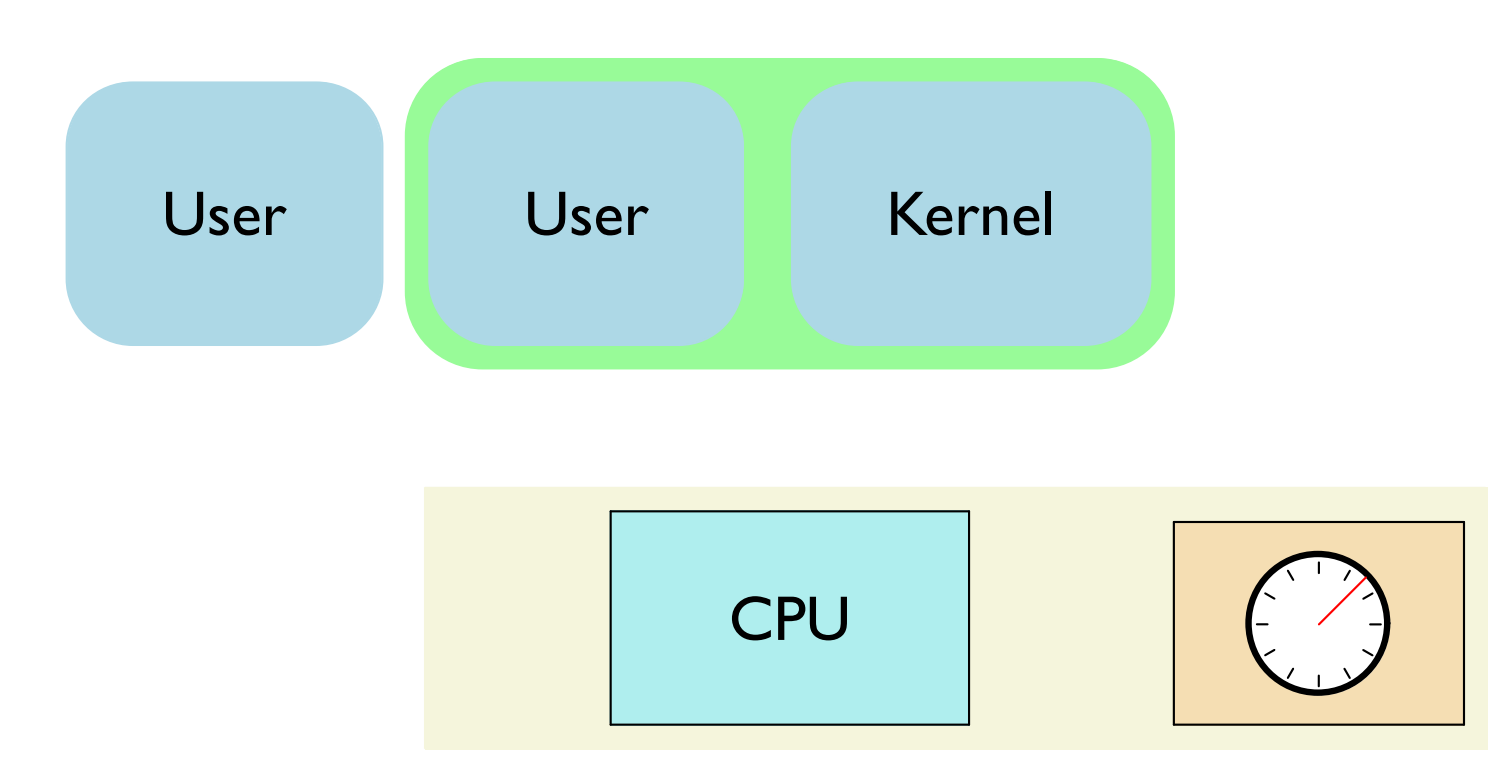

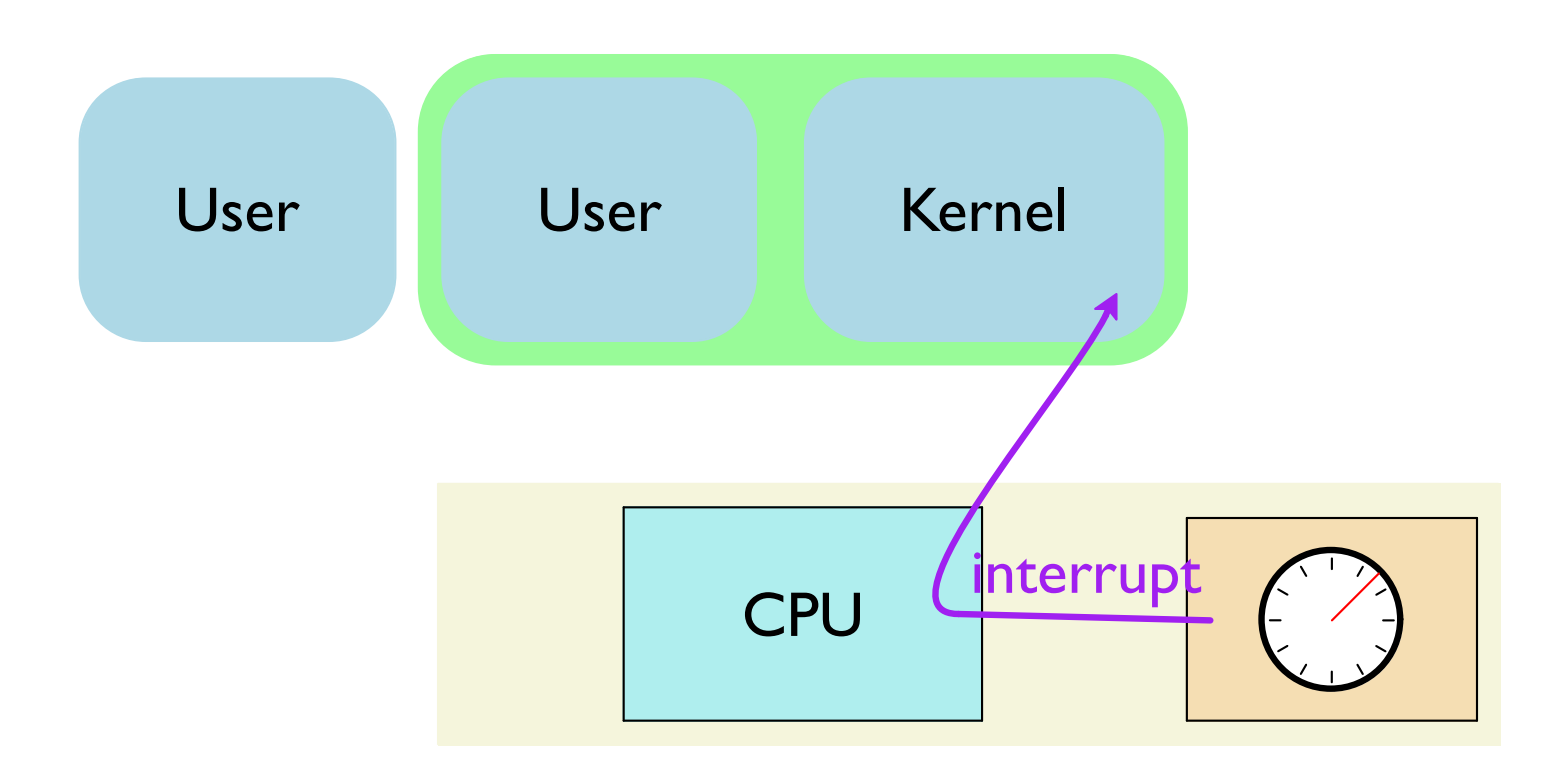

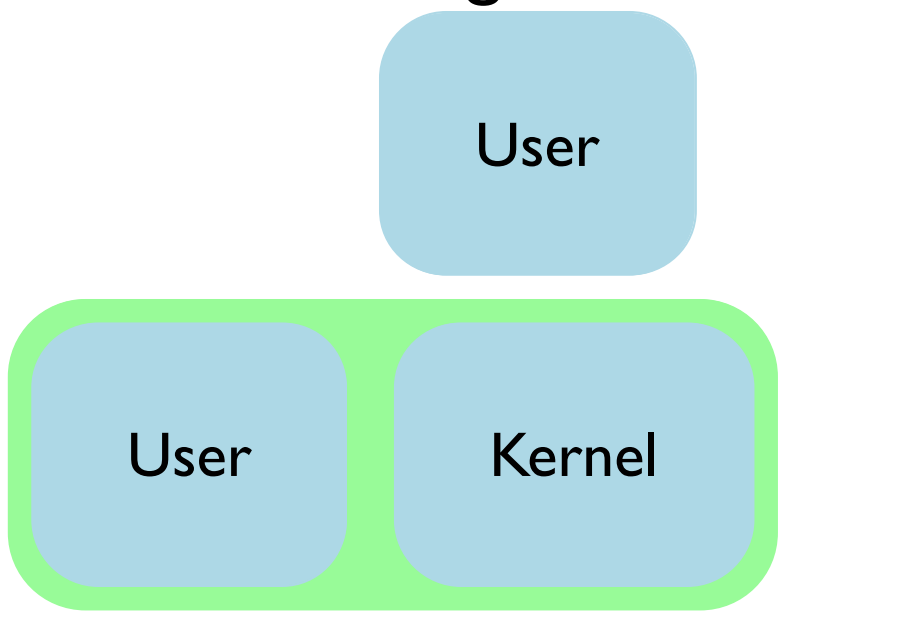

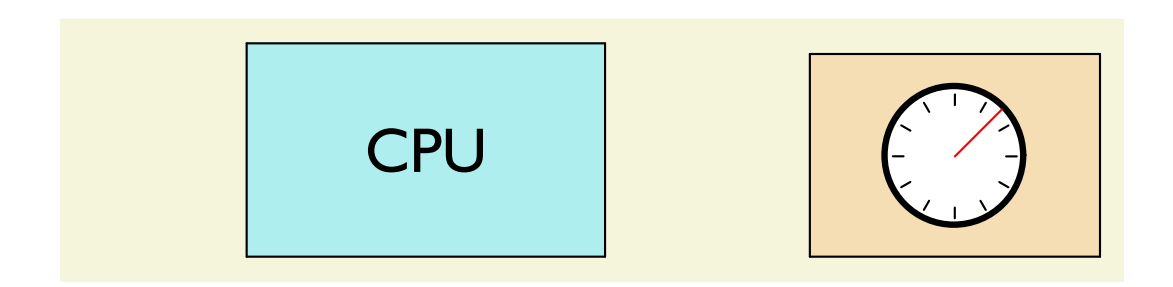

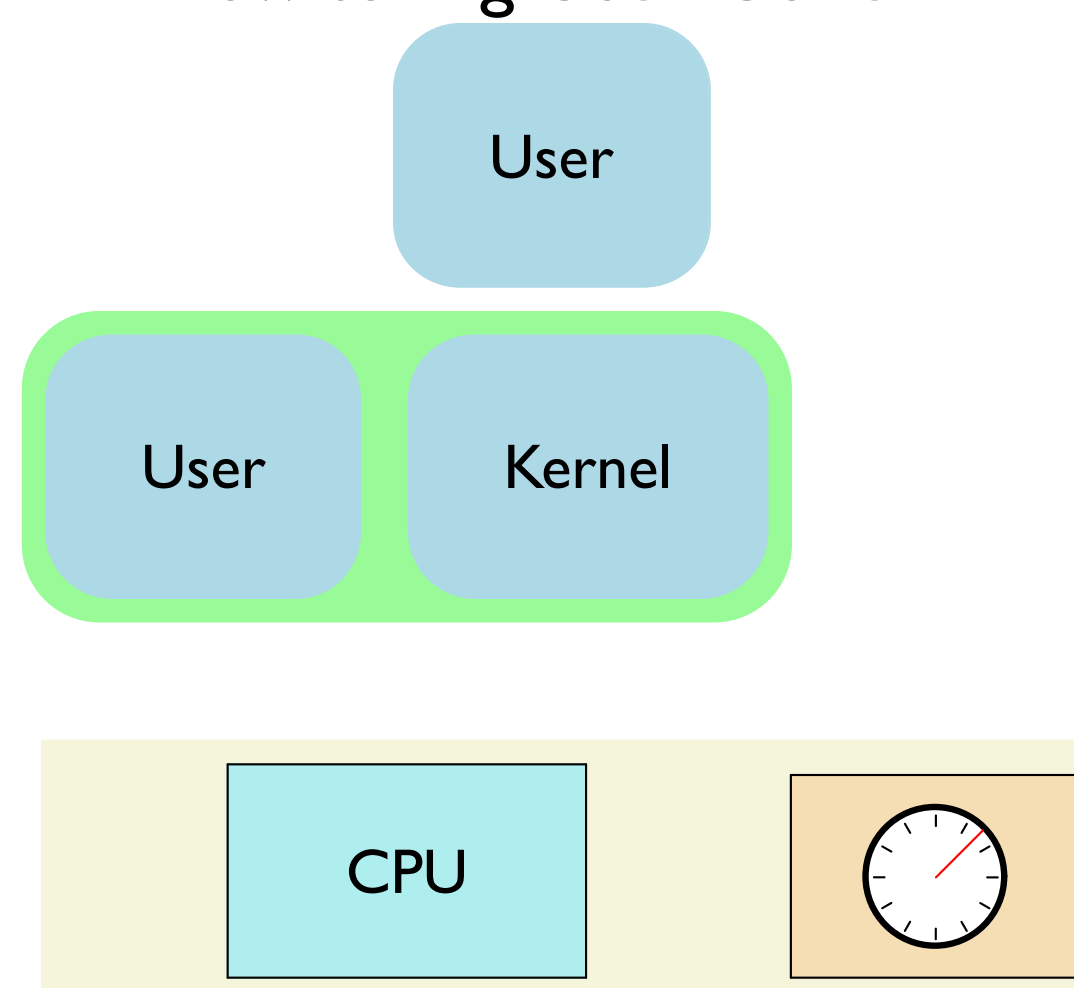

#### Switching user code is a context switch

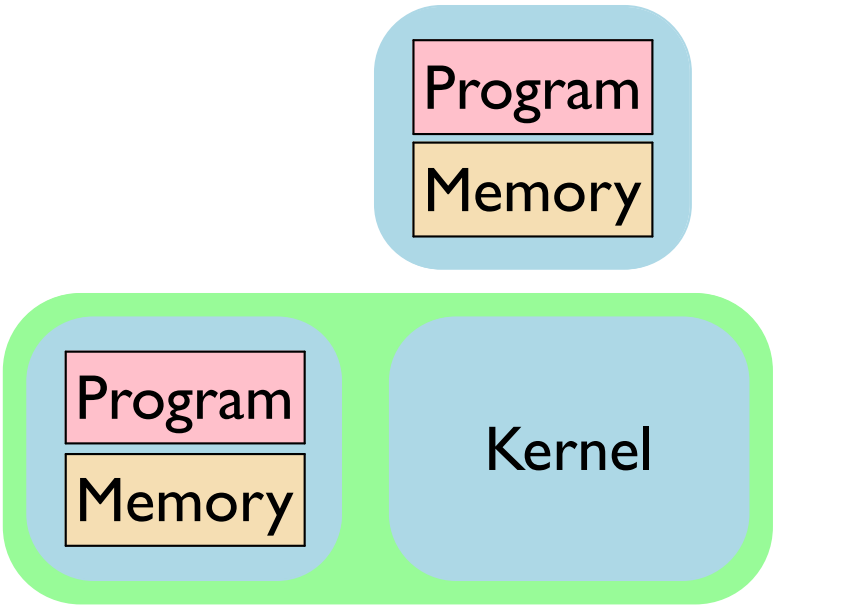

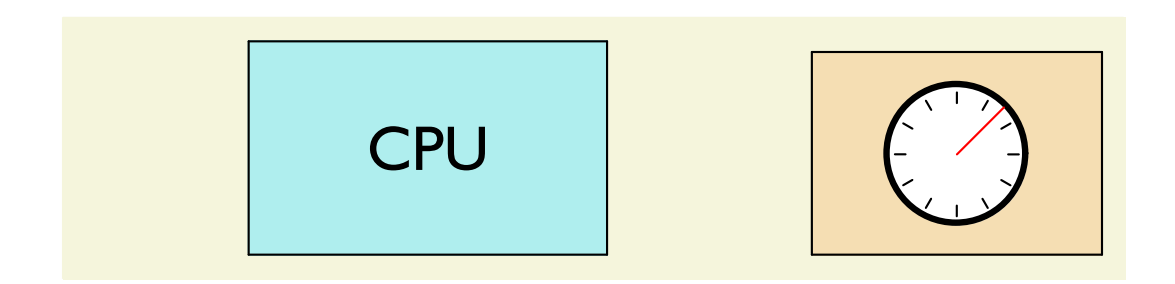

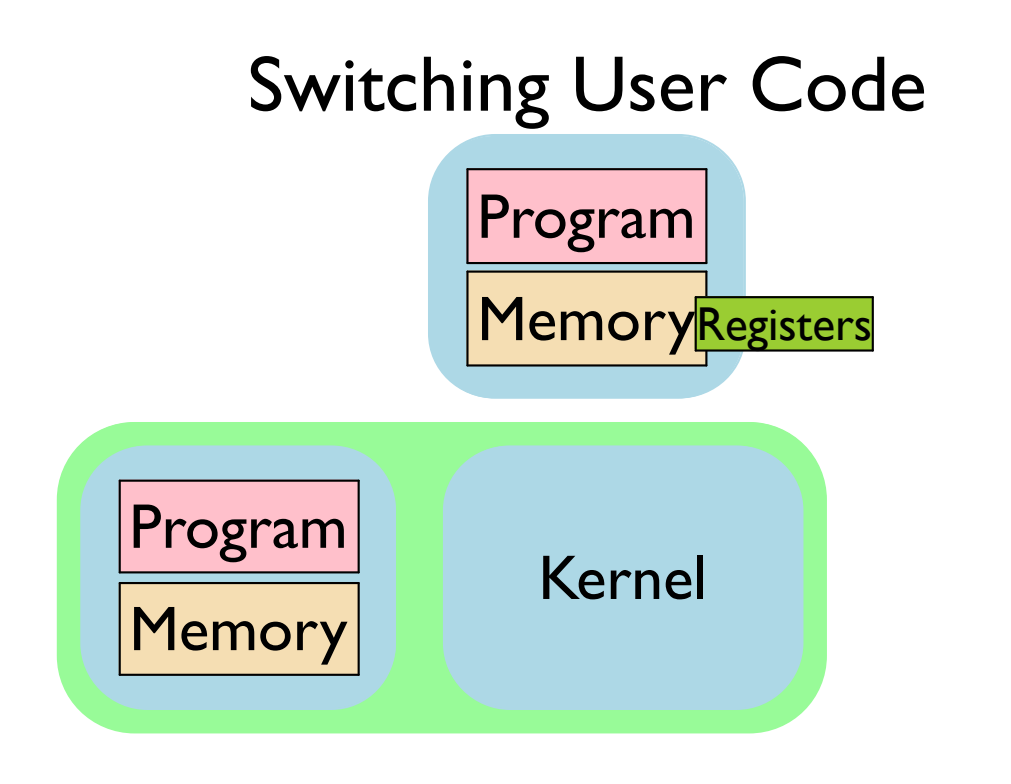

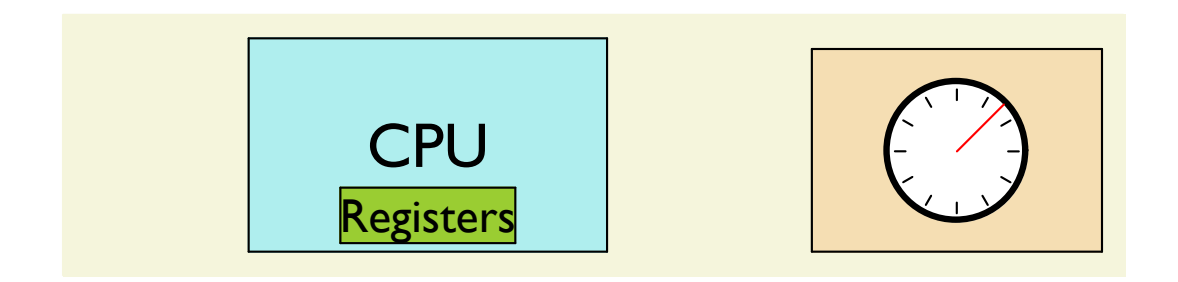

A **process** is a running *instance* of a program

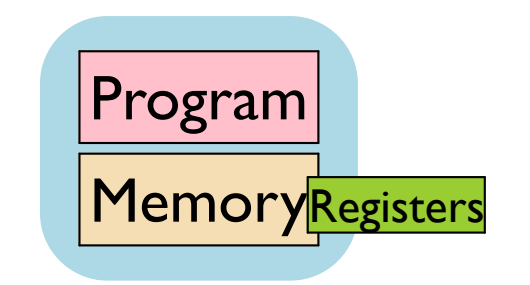

Each process gets:

· local control flow

a program seems to have the whole CPU

· private address space

a program seems to have all of memory

Bryant and O'Hallaron, Computer Systems: A Programmer's Perspective, Third Edition

A **process** is a running *instance* of a program

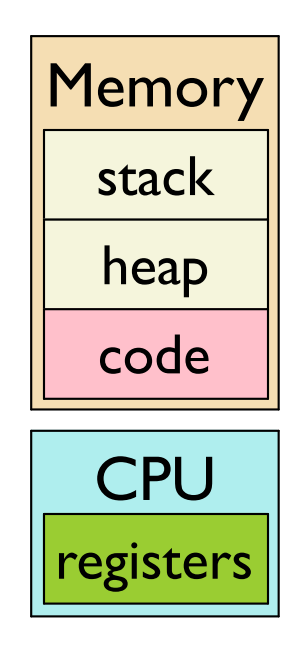

Each process gets:

· local control flow

a program seems to have the whole CPU

· private address space

a program seems to have all of memory

Bryant and O'Hallaron, Computer Systems: A Programmer's Perspective, Third Edition

#### Multiprocessing: The Illusion

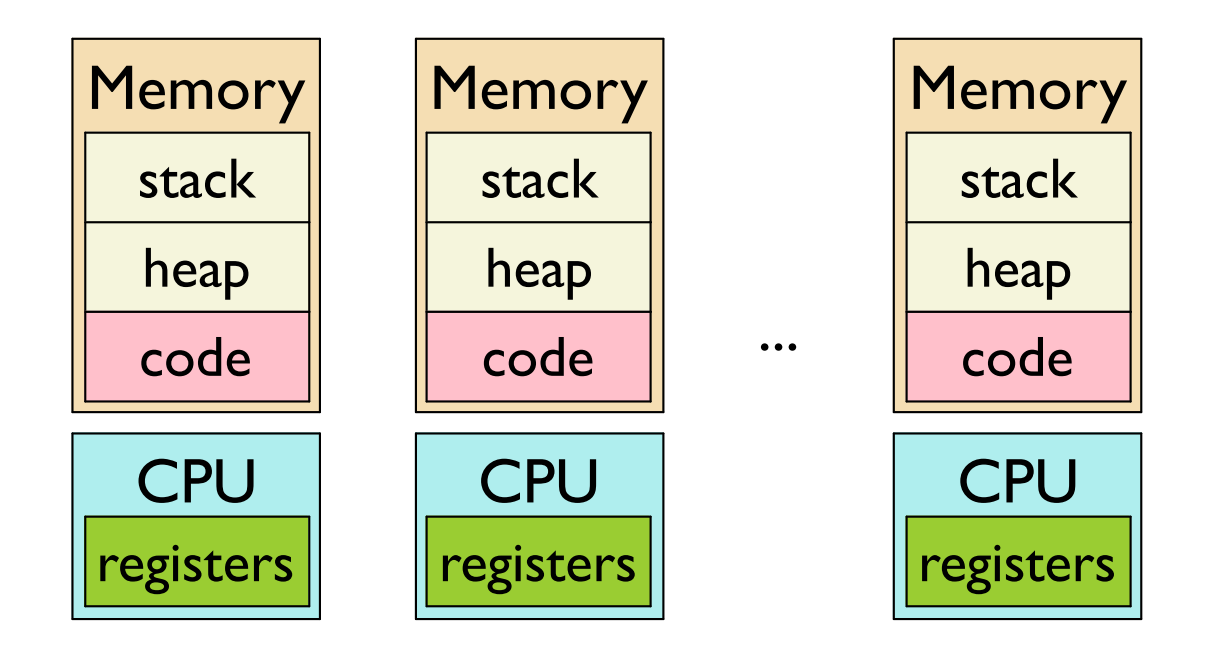

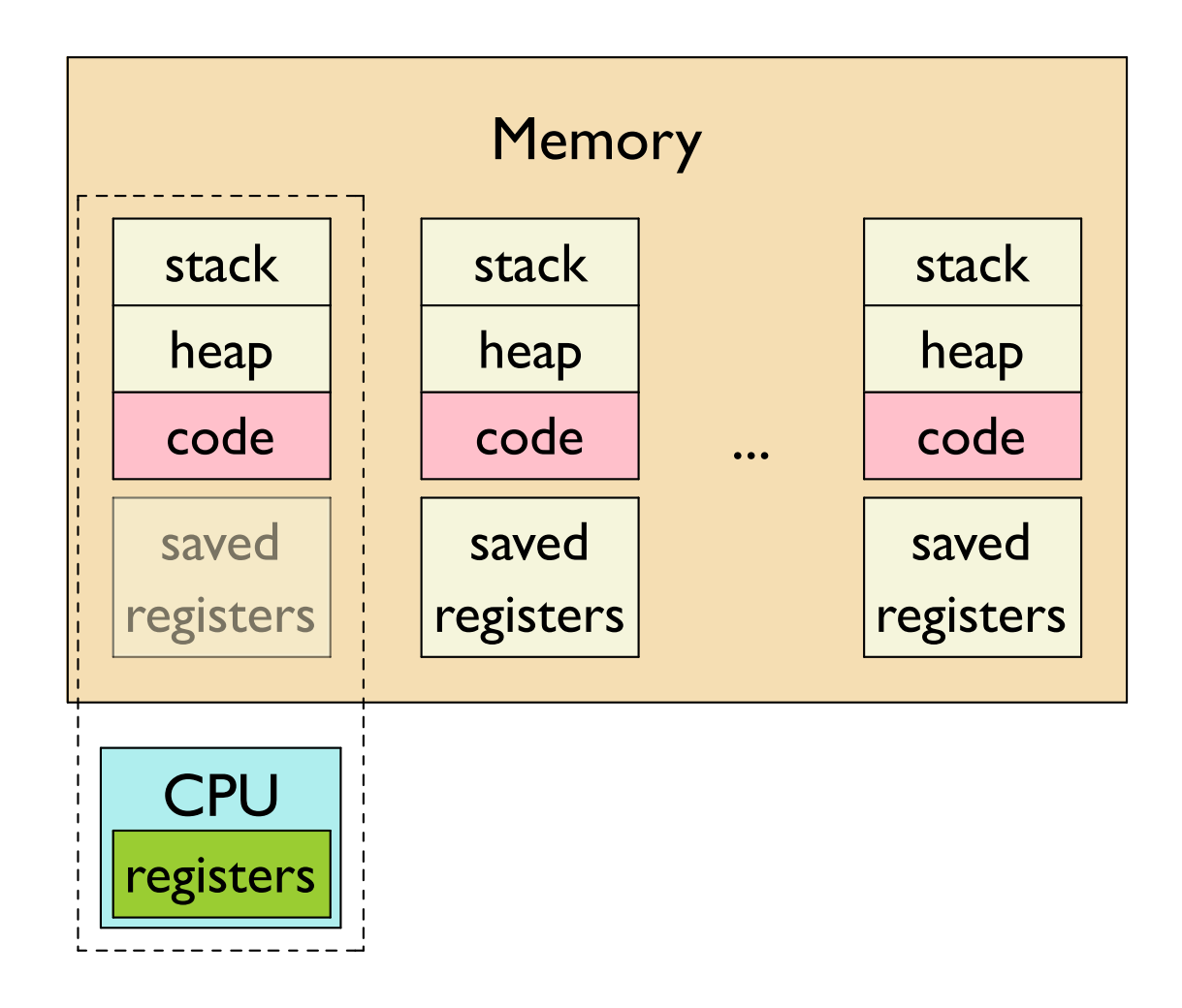

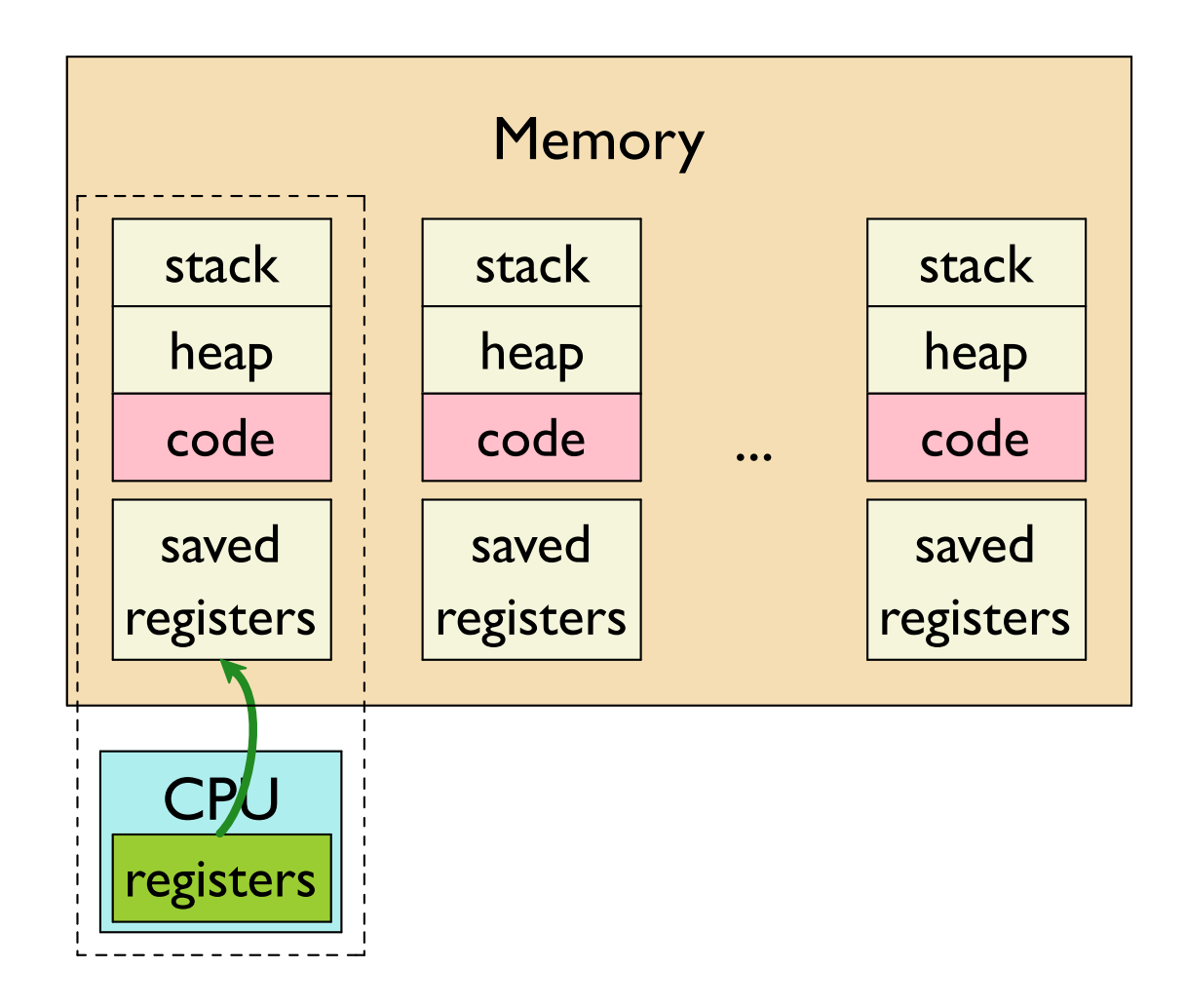

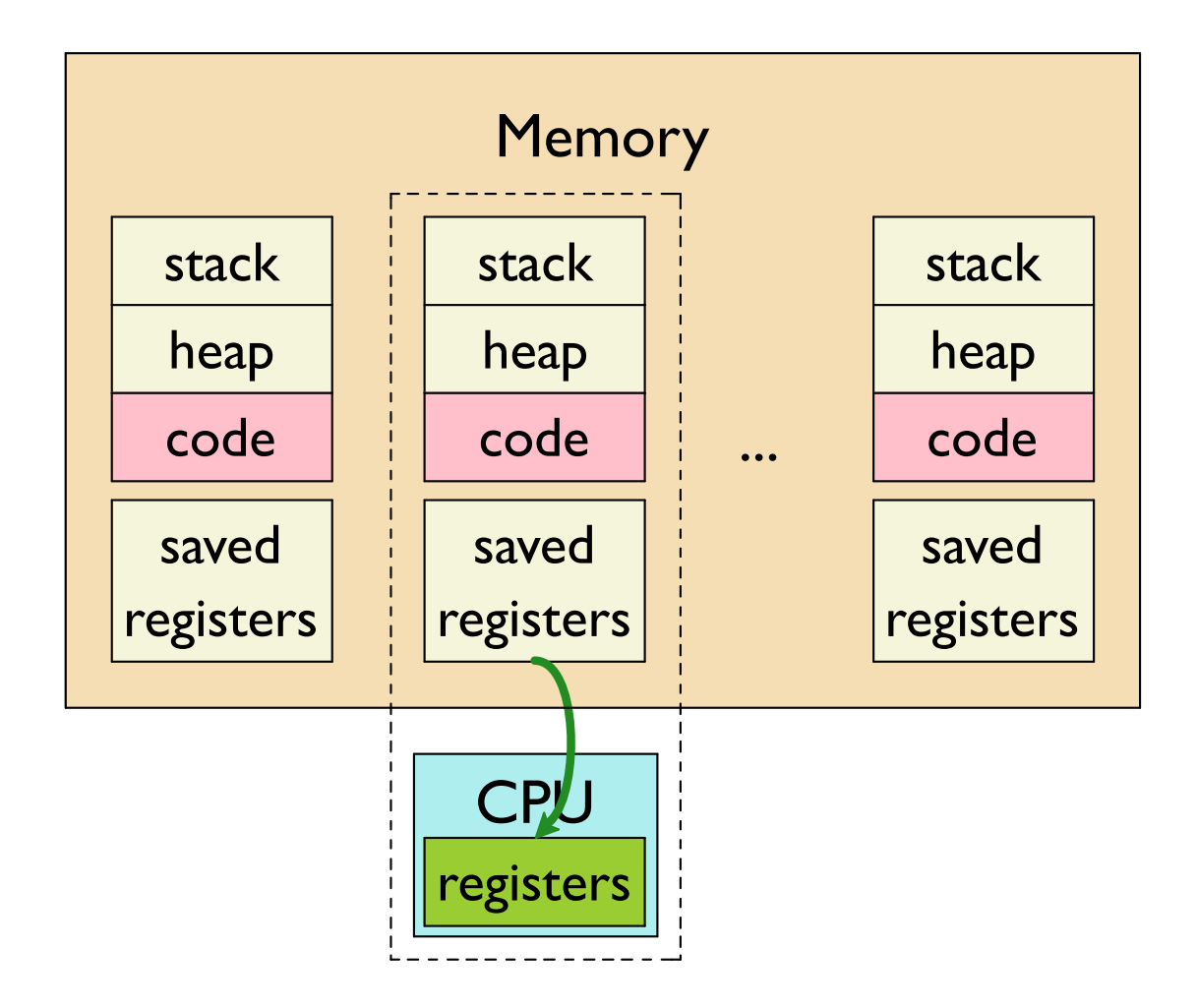

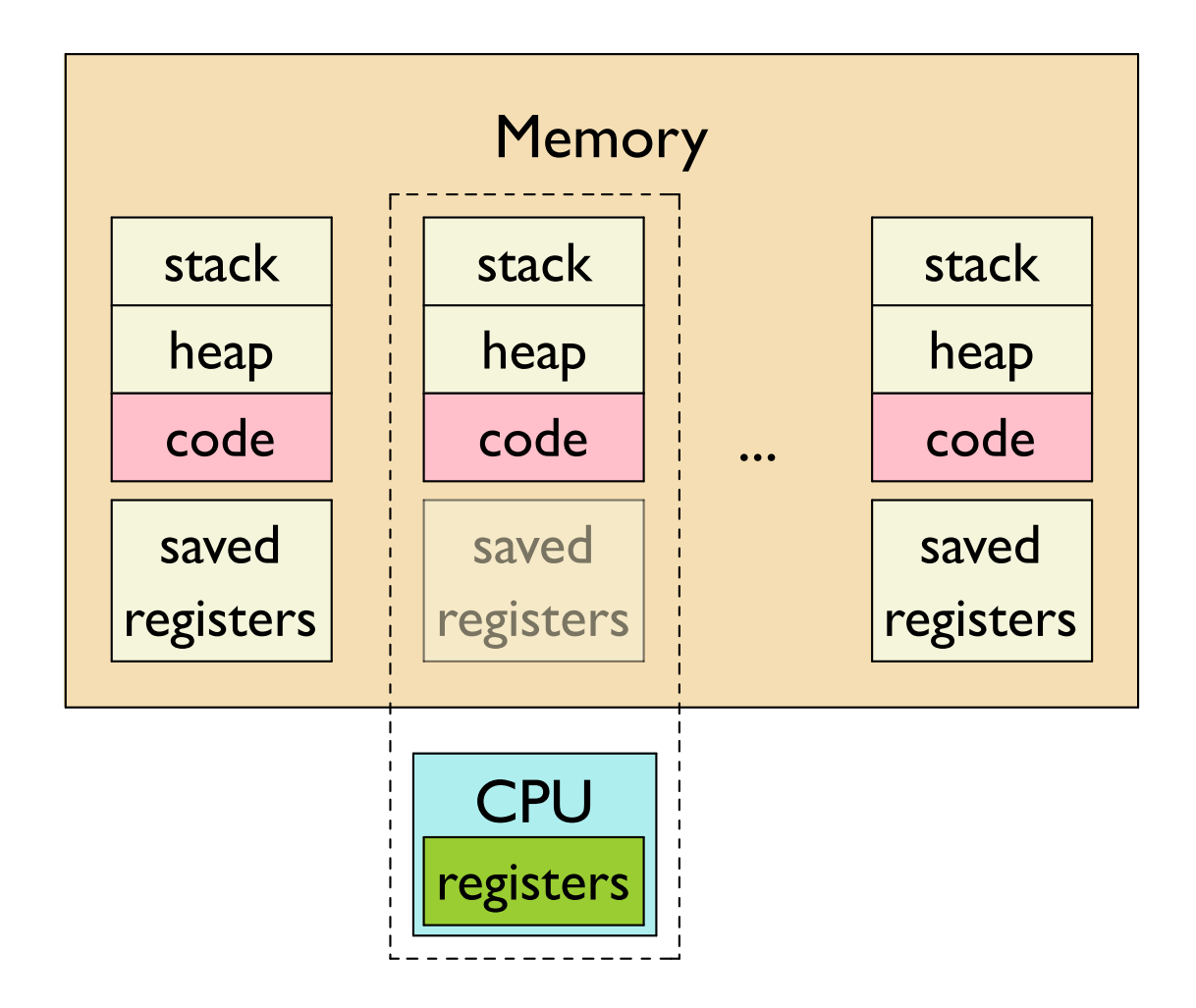

#### Multiprocessing: The Reality (Multicore)

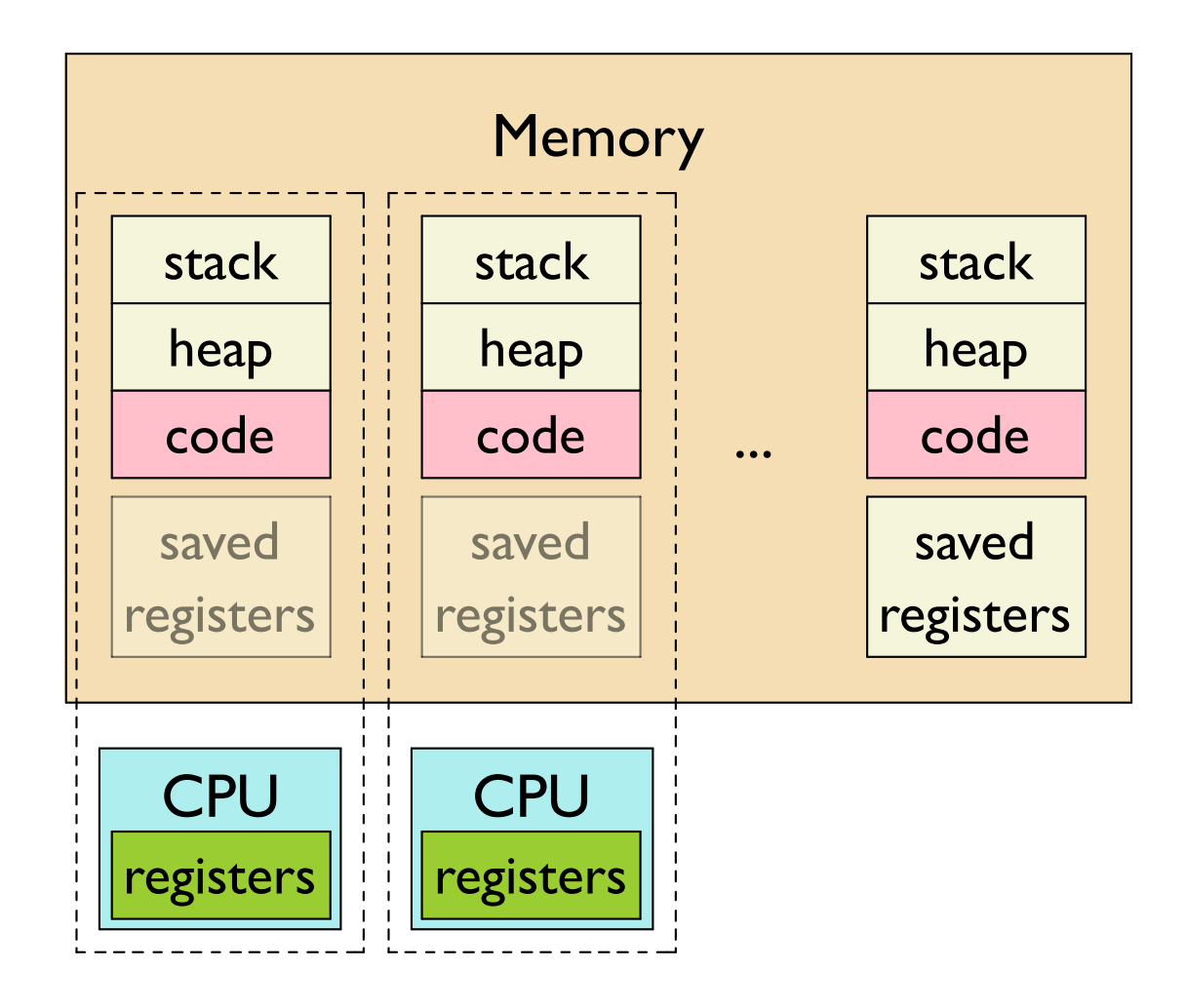

#### **Multiprocessing Concurrency**

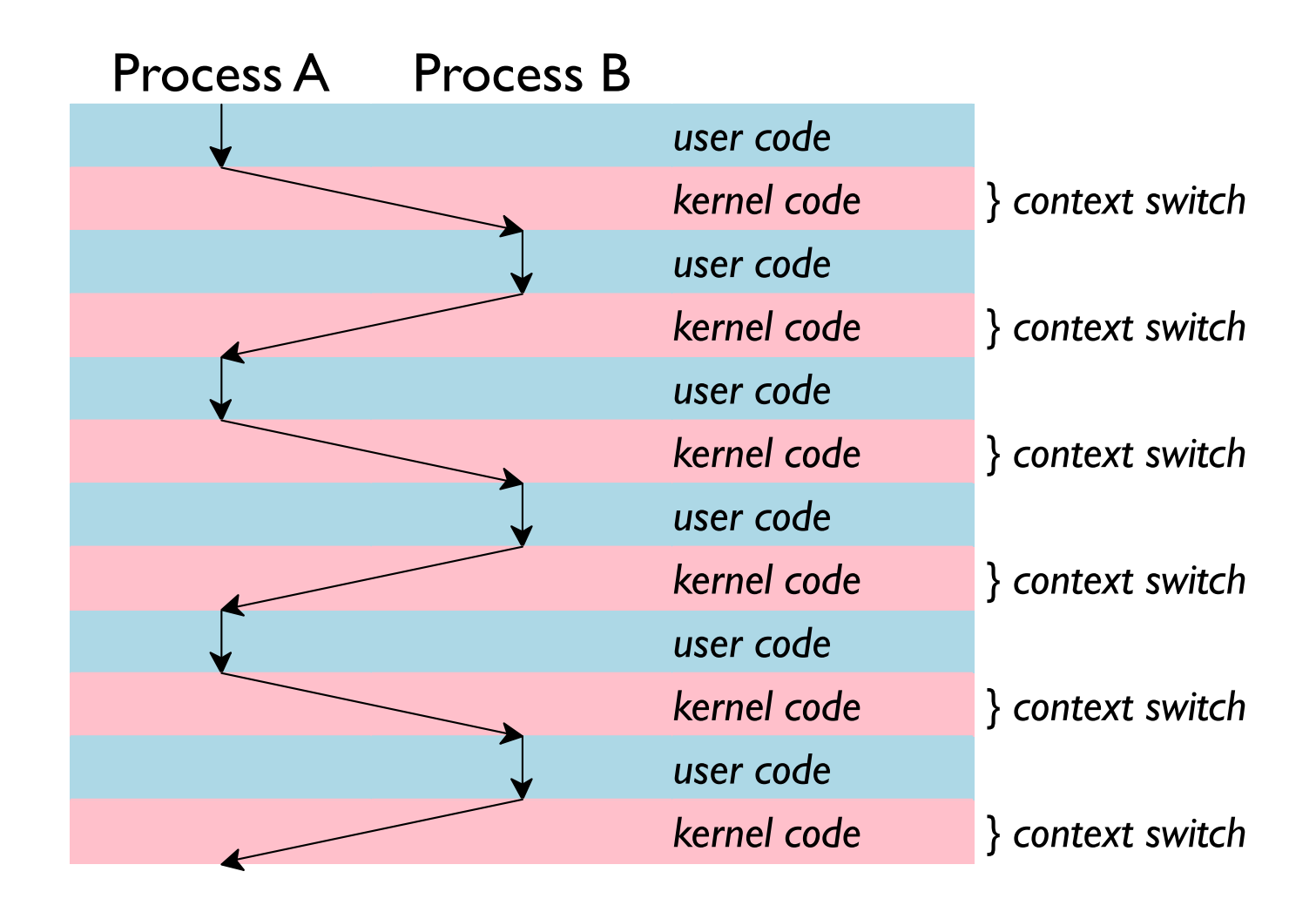

#### **Multiprocessing Concurrency**

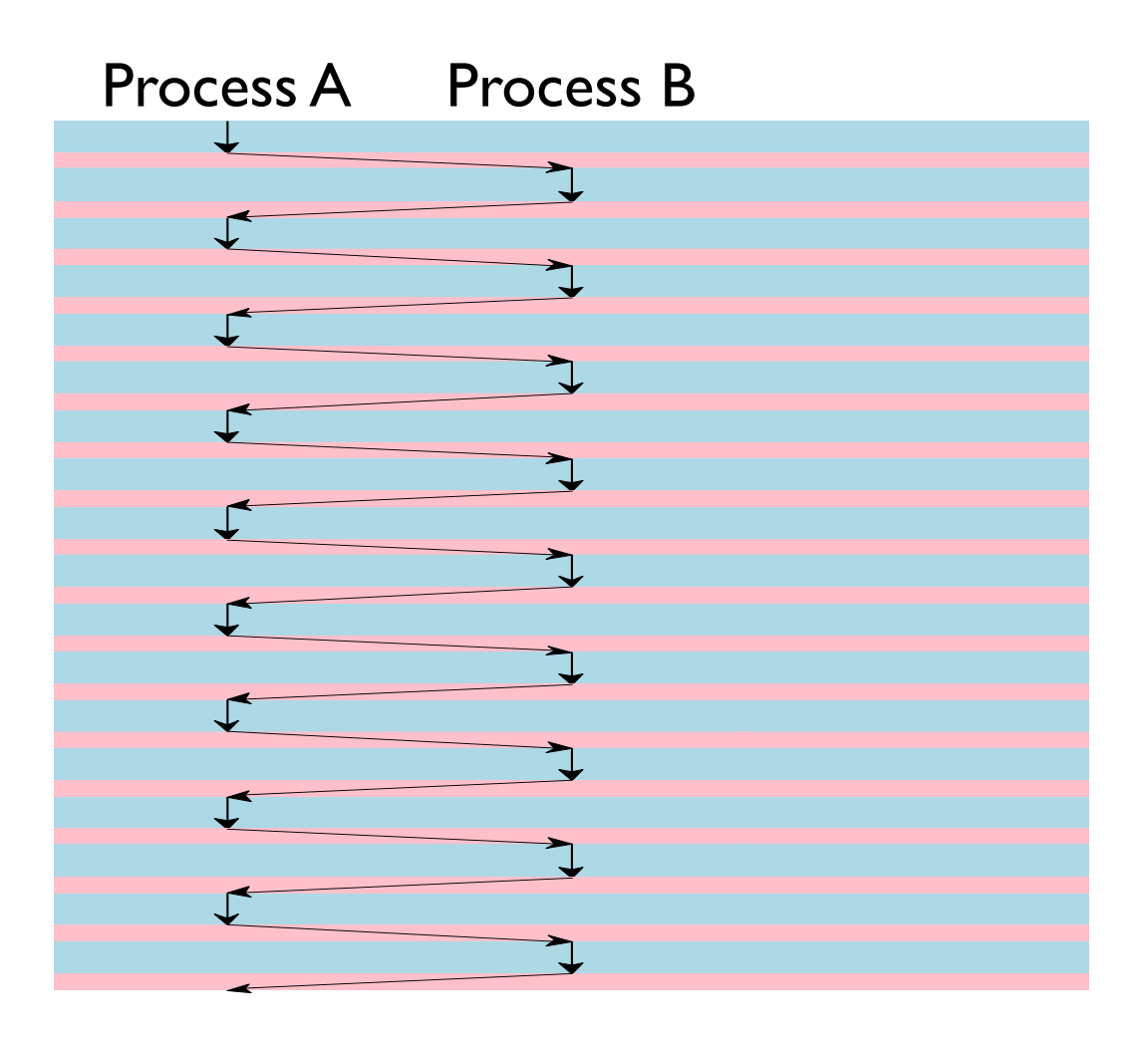

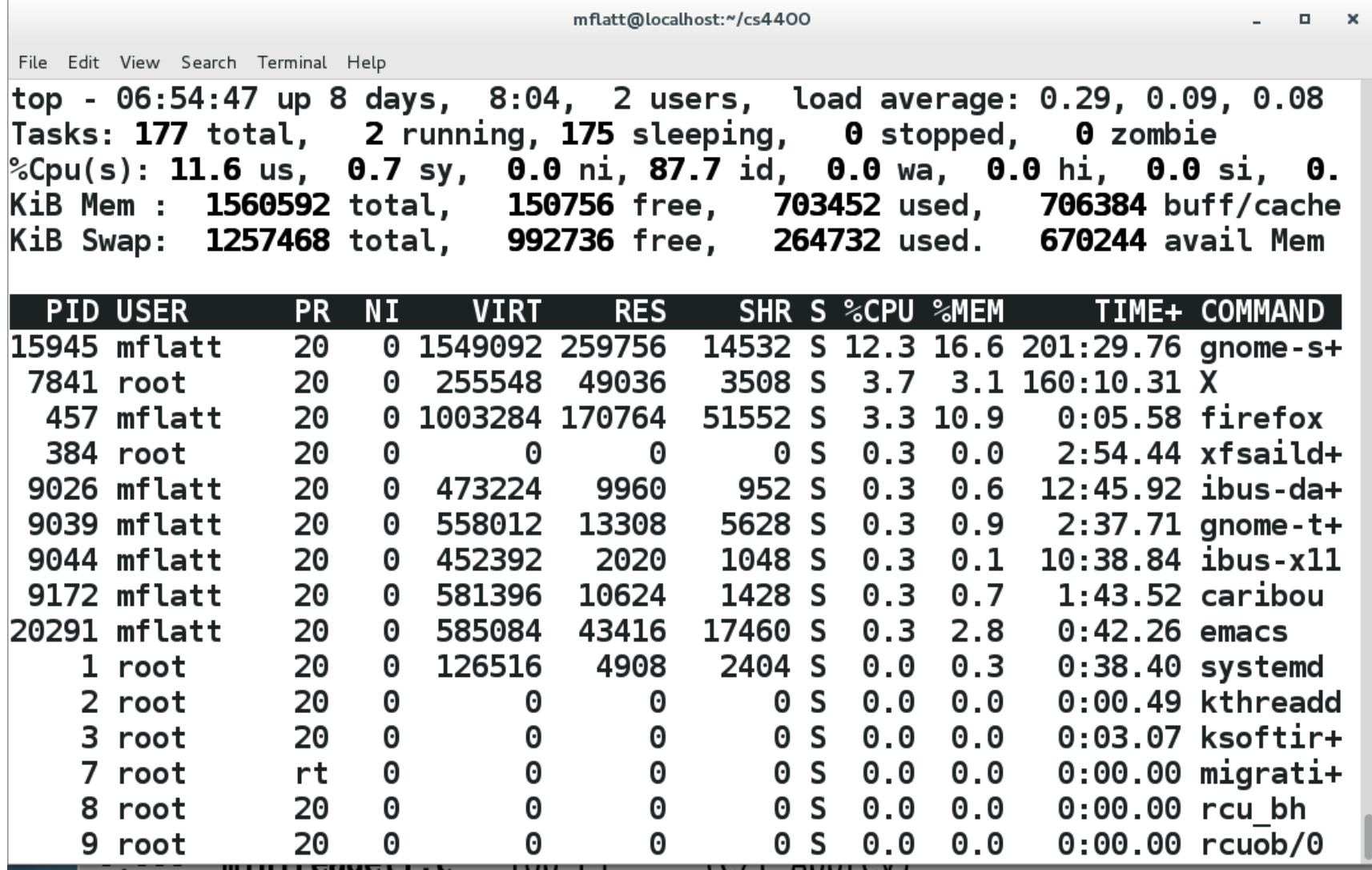

#### A CPU-Wasting Program

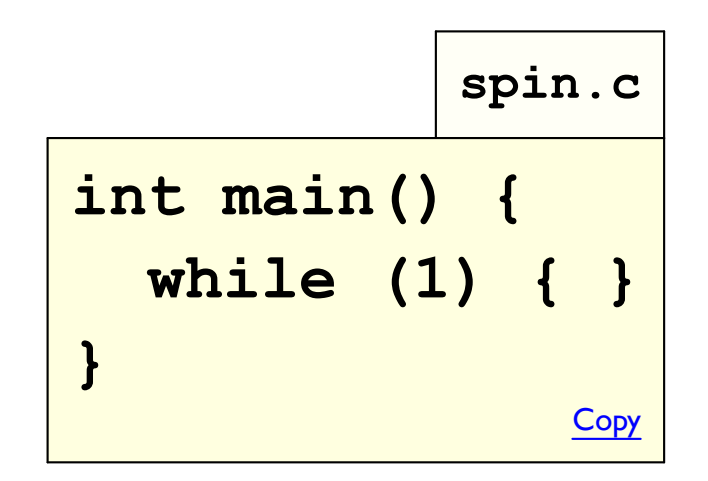

#### ps and kill

List some processes:

 $$ ps$ 

List all processes started by you:

 $$ ps x$ 

List all processes:

 $$$  ps ax

#### kill

Interrupt a process:

\$ kill id

#### An Uncooperative CPU-Wasting Program

```
spin.c
#include <signal.h>
int main() \{signal (SIGINT, SIG IGN) ;
  signal (SIGTERM, SIG IGN) ;
  while (1) { }
\mathbf{1}Copy
```
 $kill -9$ 

# Interrupt an uncooperative program: \$ kill -SIGKILL pid or  $$$  kill -9 pid

#### getpid

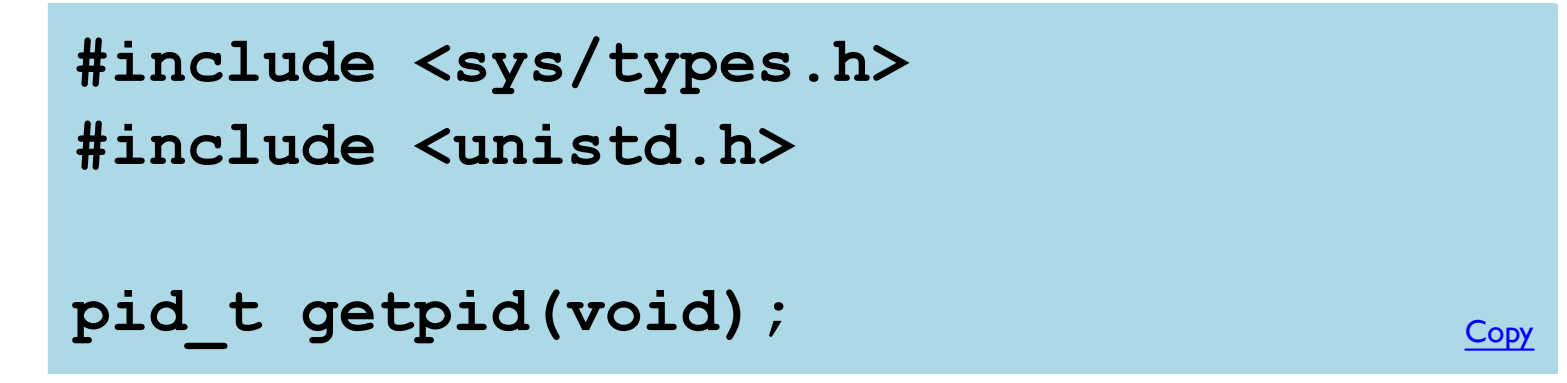

Gets the current process's ID as an integer

#### getppid

```
#include <sys/types.h>
#include <unistd.h>
pid_t getppid(void);
                                       Copy
```
Gets the ID of the process that started the current process

#### **Getting A Process ID**

 $\ln$ /usr/lib64/libc.so.6:

<getppid>: mov \$0x6e, & eax syscall retq

#### The C Library vs. System Calls

Opening a file in **portable** C:

FILE  $*f = fopen('data.txt'', "r")$  ;

Opening a file in **Unix**:

 $int f = open('data.txt', 0 RDOMLY);$ 

man fopen  $\Rightarrow$  FOPEN(3) (3) means "C library"

man open  $\Rightarrow$  OPEN(2)

(2) means "system call"

#### **System Calls and Error**

int f = open("nosuchfile.txt", O RDONLY);

No exception... just a  $-1$  value for  $f$ 

# **System Calls and Error**

Most system calls return an integer result

Most report an error as  $a - 1$  result

The errno variable provides details

```
int f = open("nosuchfile.txt", O RDONLY);
if (f == -1) {
  /* Handle error */
  fprintf (stderr, "open failed (%s)",
                   strerror (errno) ) ;
  exit(1);
```
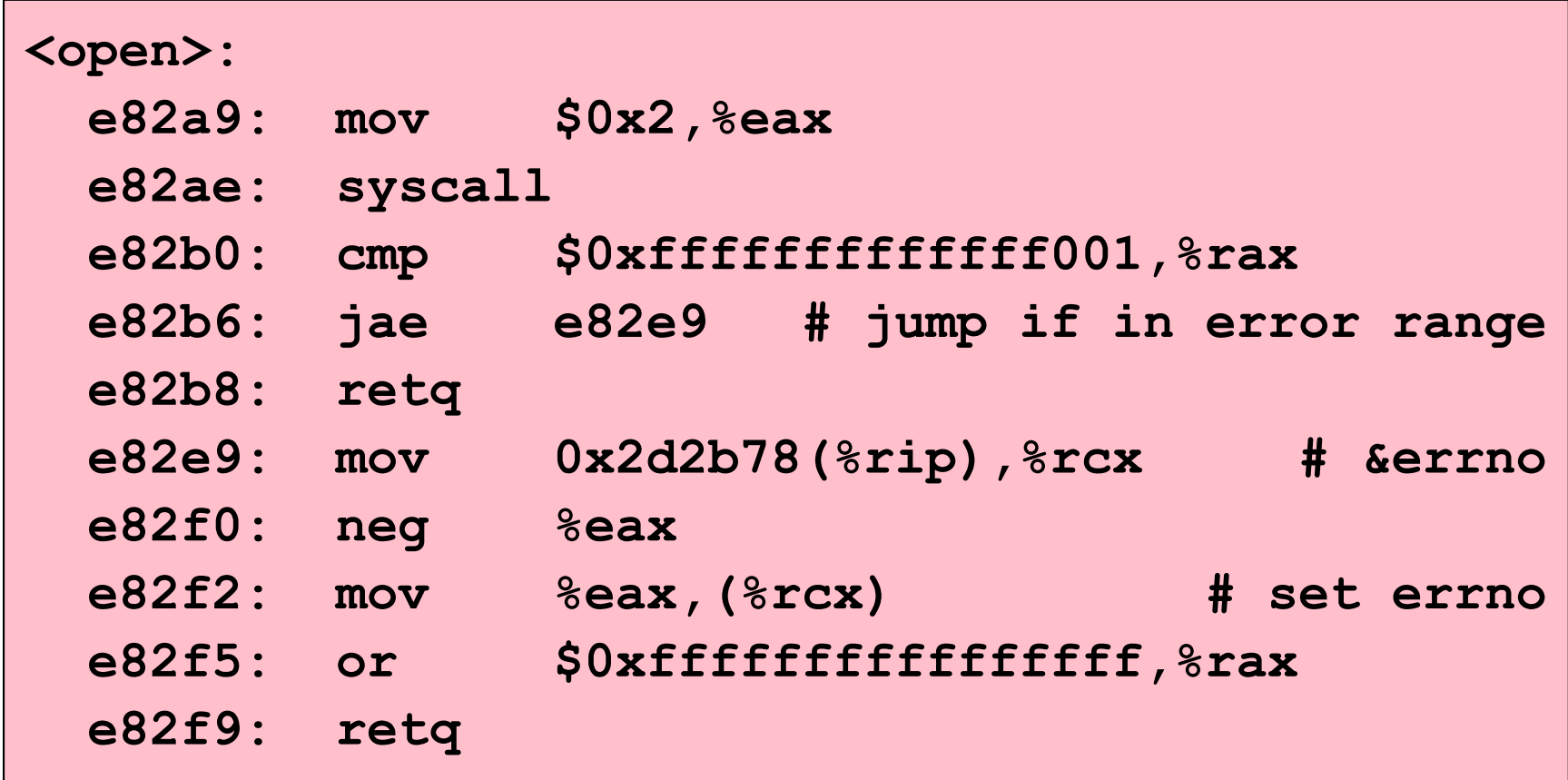

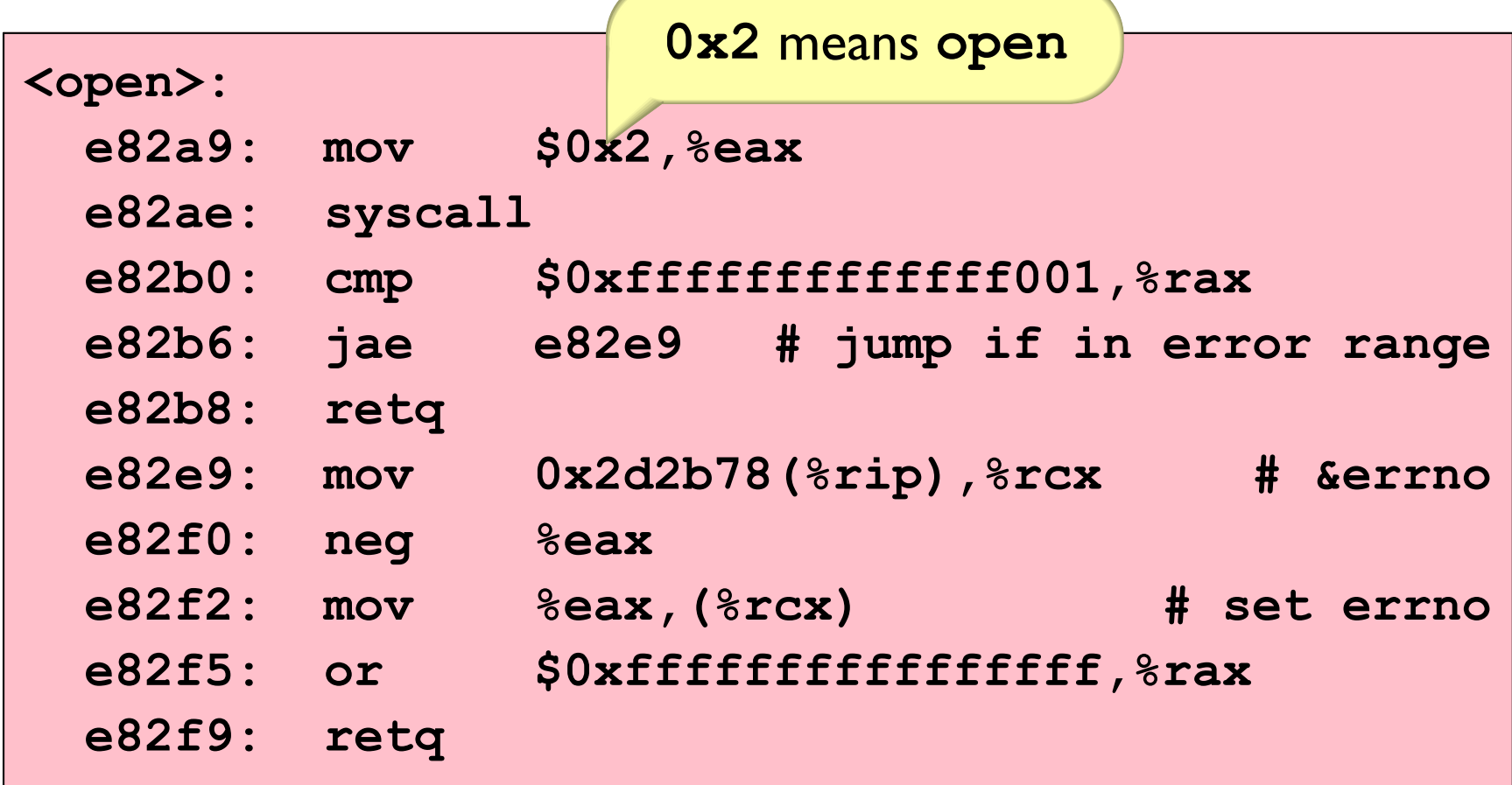

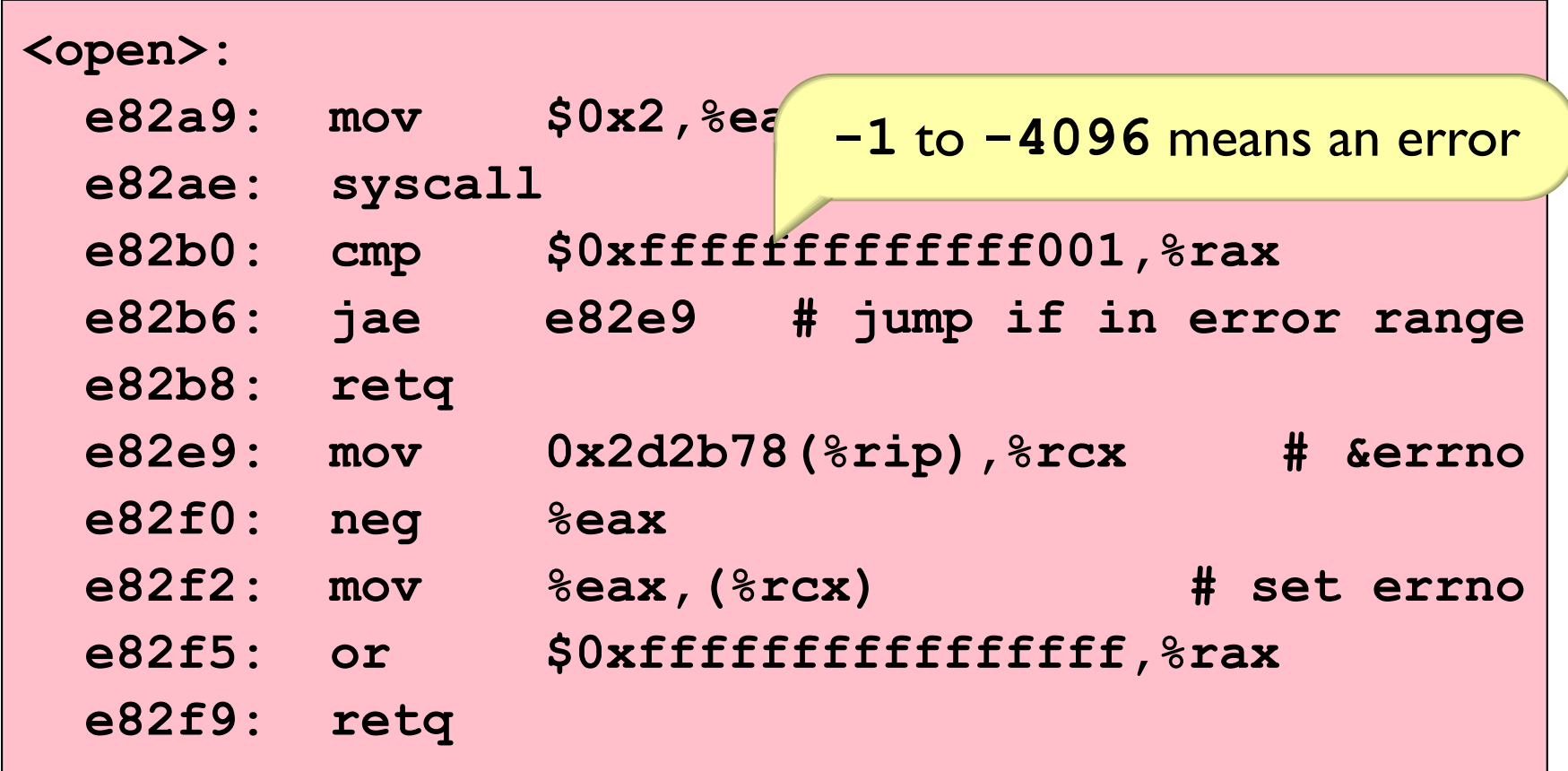

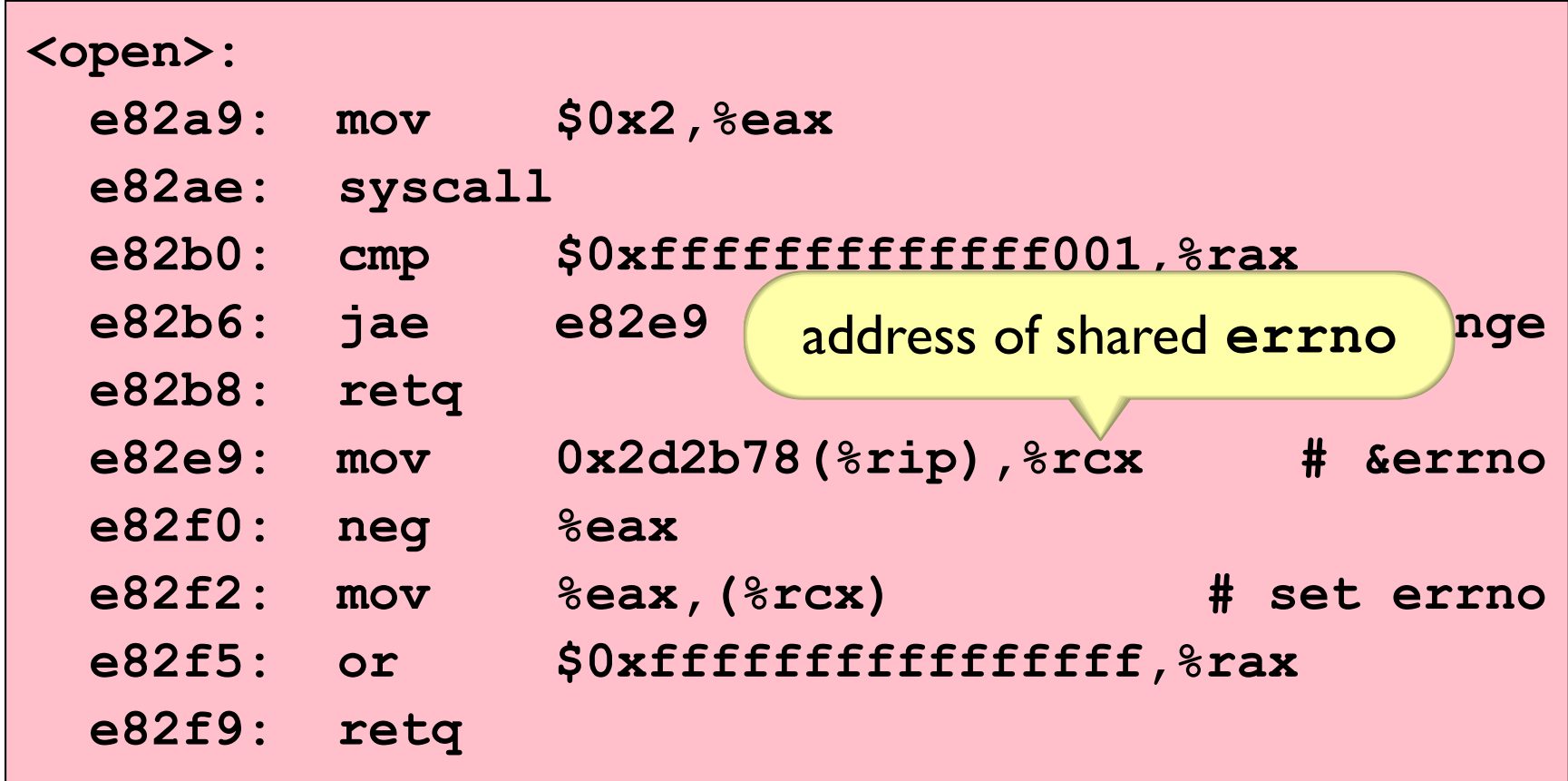

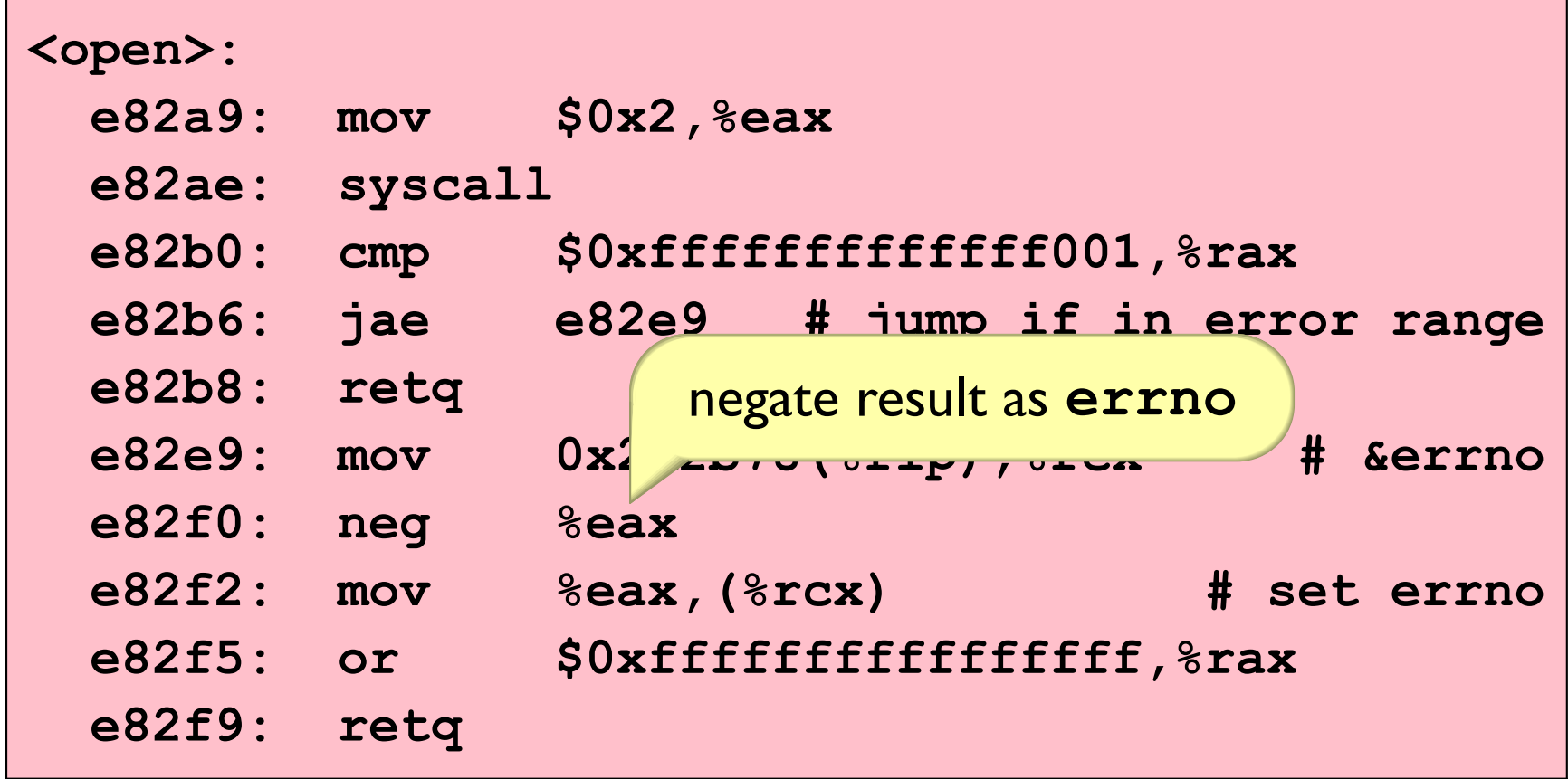

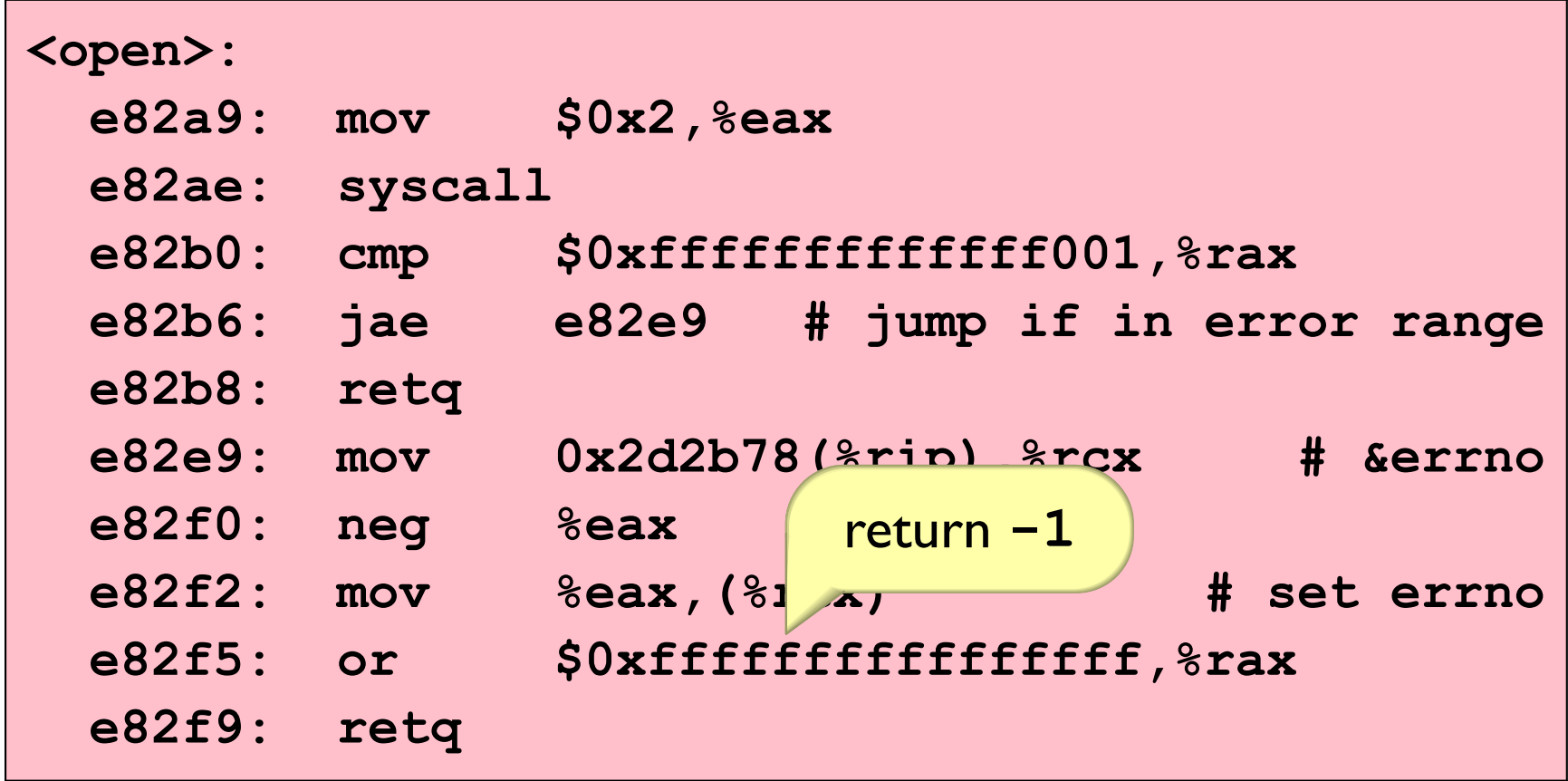

### **Textbook Wrapper for Errors**

More help from csapp. h and csapp. c:

```
csapp.c
void unix error (char *msq) {
  fprintf(stderr, "%s: %s\n", msg, strerror(errno));
  exit(0);\mathbf{R}\bullet \bullet \bullet \bulletint Open (const char *pathname, int flags, mode t mode) {
  int rc;
  if ((rc = open(pathname, flags, mode)) < 0)unix error ("Open error");
  return rc;
\mathbf{R}
```
# **Creating a New Process**

The system call that you'd expect:

int newprocess (char \*prog, int argc, char \*\*argv);

Create a new process with a given program

If Program<sub>1</sub> starts Program<sub>2</sub>:

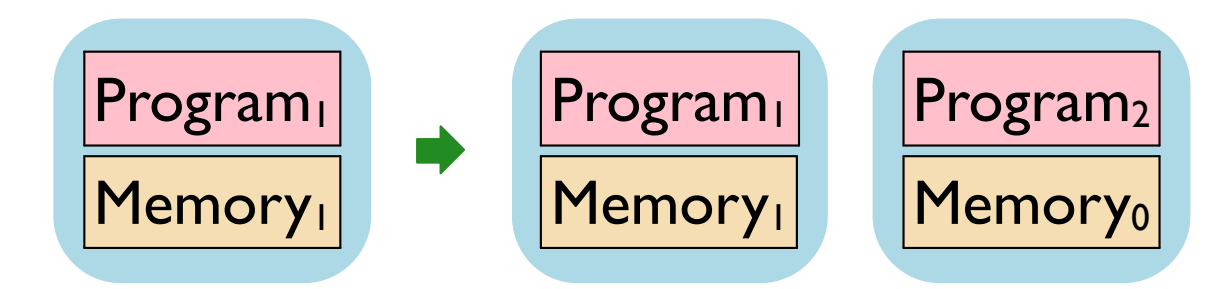

# **Creating a New Process**

The system calls provided by Unix:

```
int fork();
int execve(char *prog, char **argv, char **env);
```
fork creates a copy of the current process

execve replaces the current process

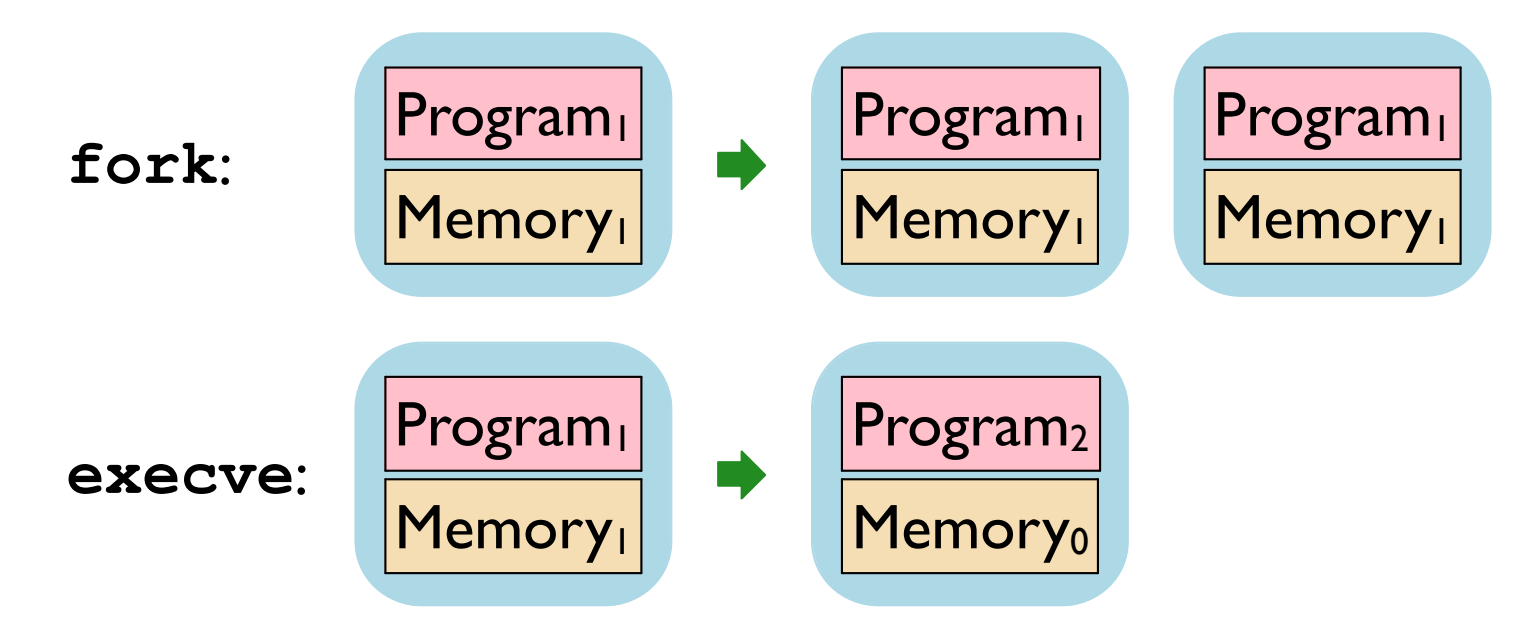

#### **Creating a New Process**

The system calls provided by Unix:

int fork(); int execve(char \*prog, char \*\*argv, char \*\*env);

 $newprocess = fork + execve$ 

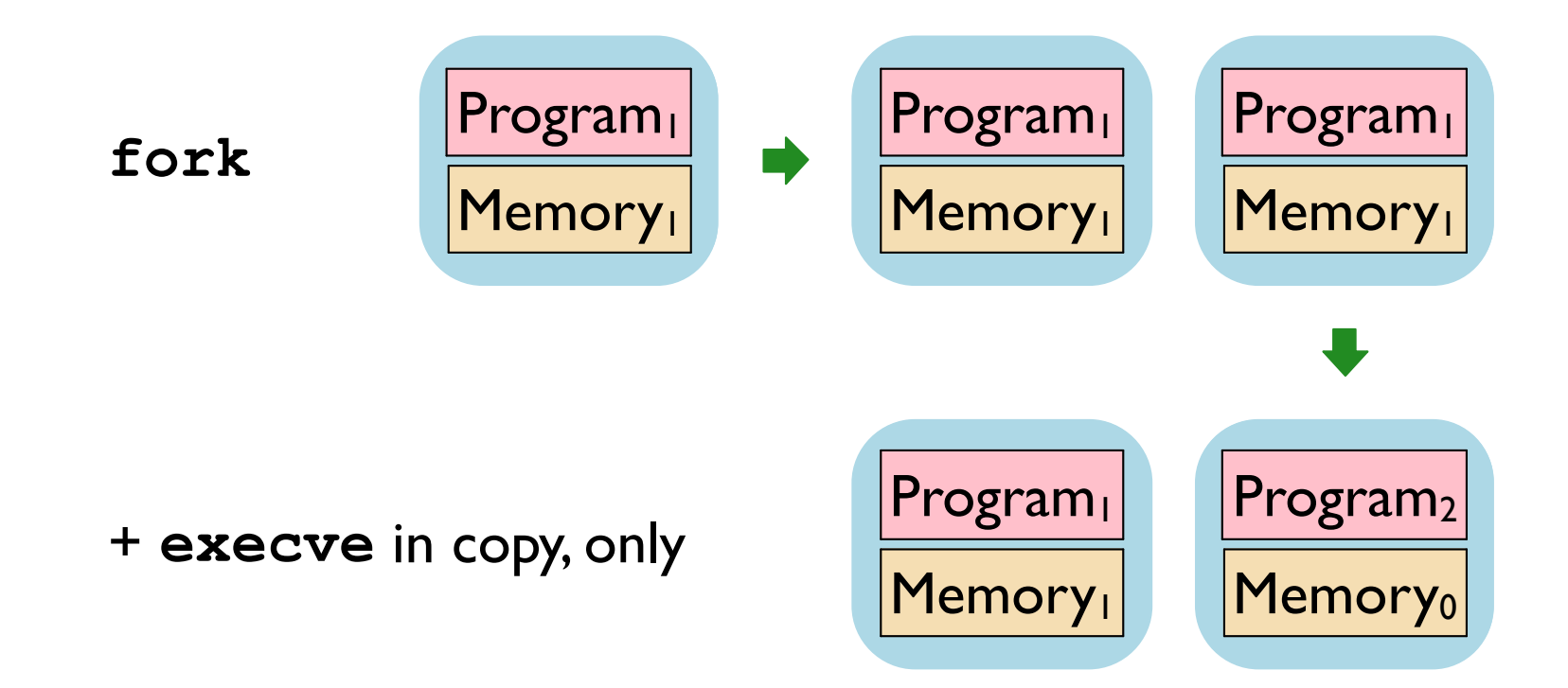

#### Fork

```
#include <unistd.h>
```

```
pid t fork (void) ;
```
Creates a new process as a copy of the current one, but:

- Copy has a different PID
- Returns that PID to the original, parent process
- Returns 0 to the new, child process

Called once, returns twice!

# **Fork Example**

```
#include "csapp.h"
int main () {
 pid t pid;
  int x = 1;
  pid = Fork();
   if (pid == 0) {
    \frac{1}{\sqrt{1 + \frac{1}{1}}}\printf ("child : x=\dfrac{\dagger}{d});
   \} else {
    \frac{1}{x} Parent \frac{x}{x}printf ("parent: x=\dfrac{\dagger}{\dagger}", --x);
   \mathbf{)}return 0;
\mathbf{)}Copy
```
- Separate copies of x
- Order of printfs unspecified

# **Process Graphs**

#### We can reason about concurency with a **process graph**

```
int main() {
  pid t pid;
  int x = 1;
  pid = Fork();
  if (pid == 0) {
   /* Child */printf("child : x=\frac{8}{d}n", ++x);
  \} else {
    /* Parent */printf("parent: x=\frac{8}{d}n", --x);
  \mathbf{L}return 0:
\mathbf{)}Copy
```
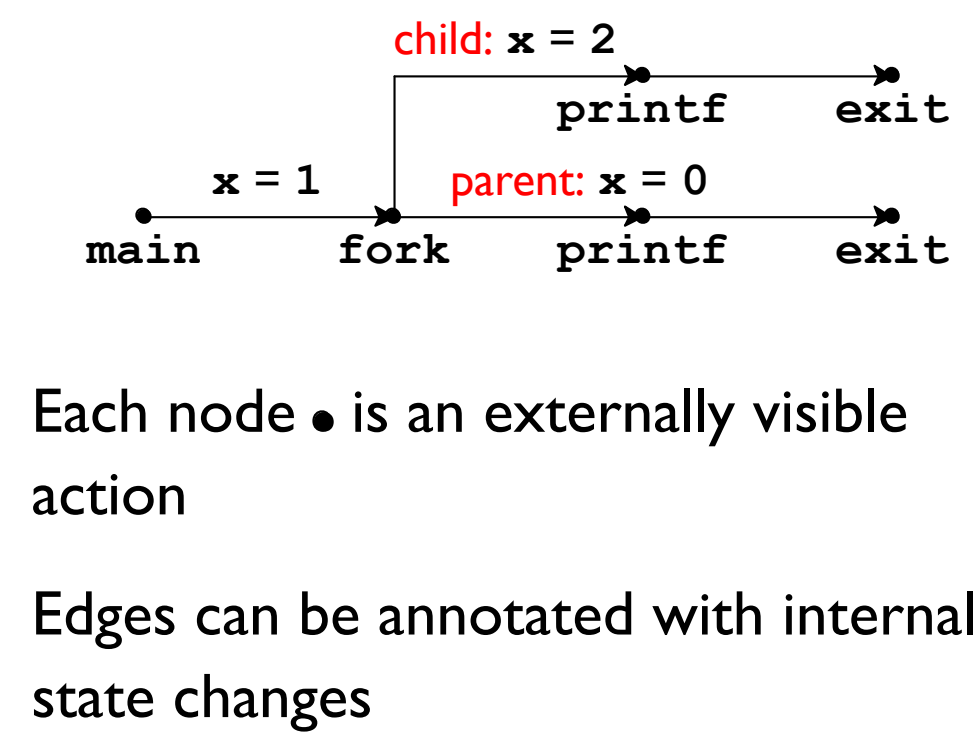

#### A topological sort of the graph is a possible ordering of events

#### **Ordering by Process Graph**

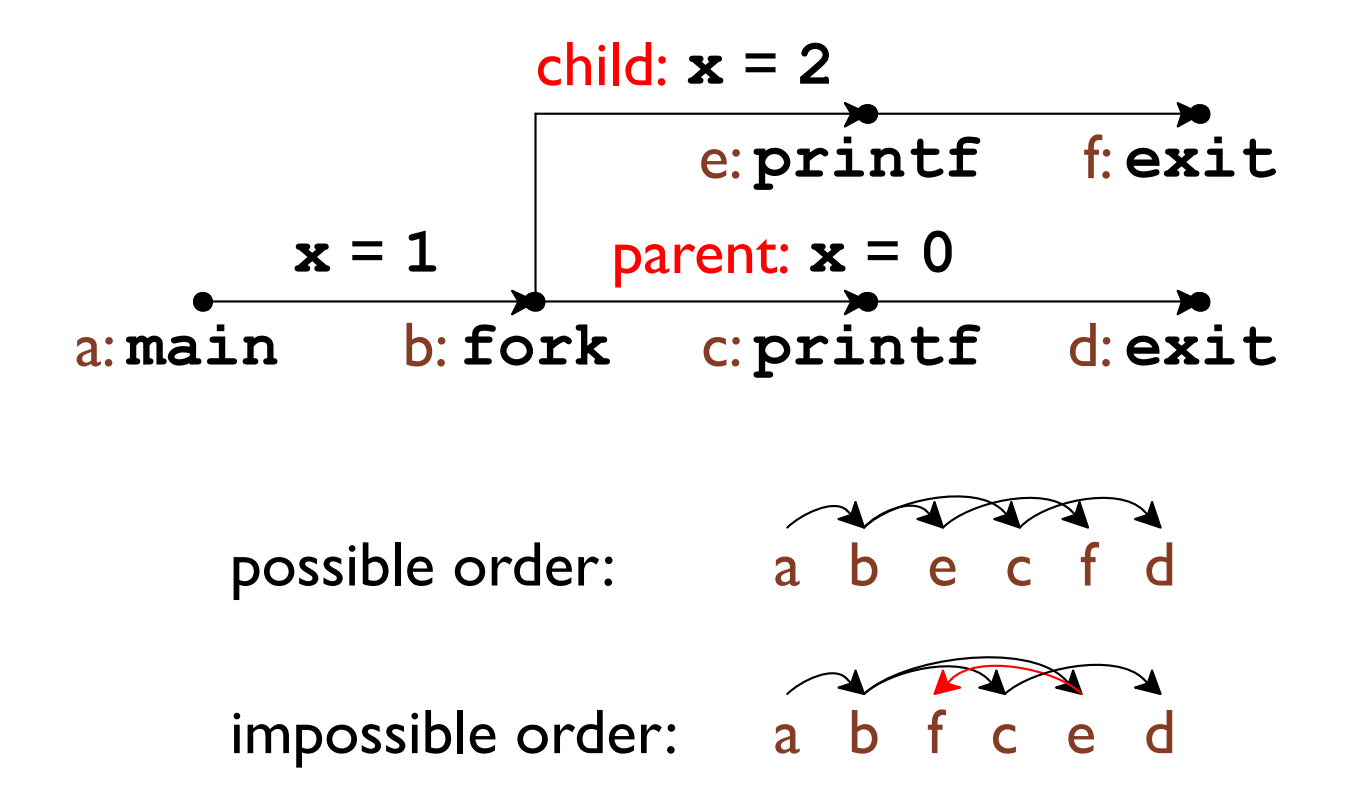

#### **Consecutive Forks**

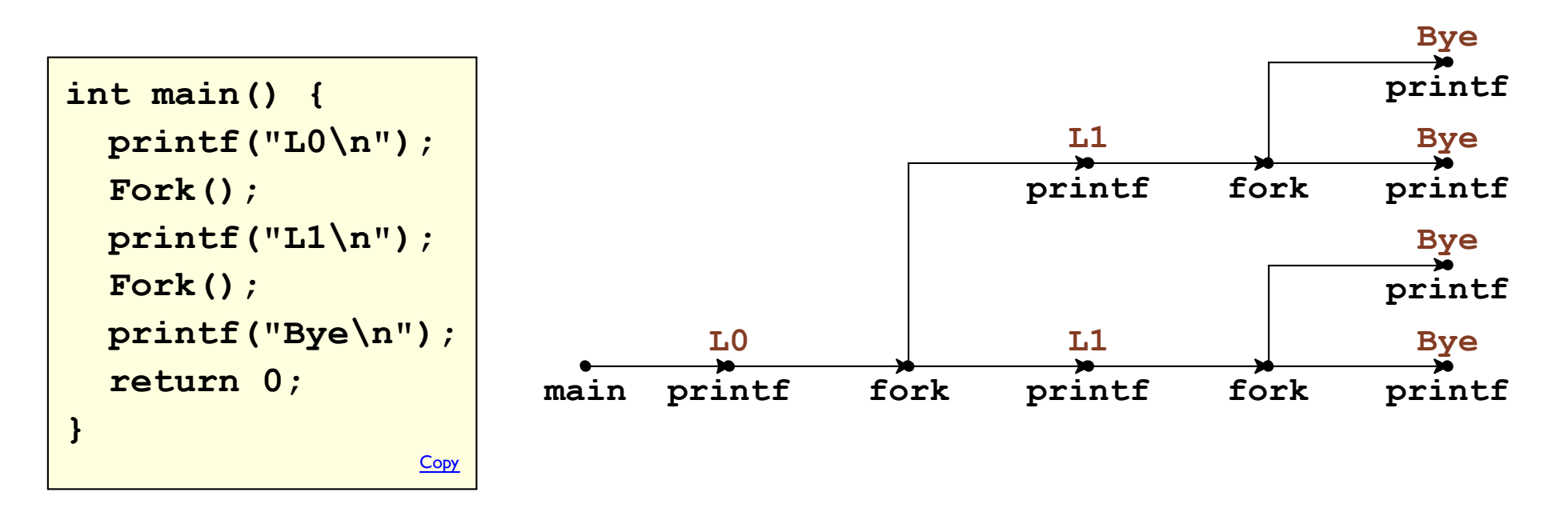

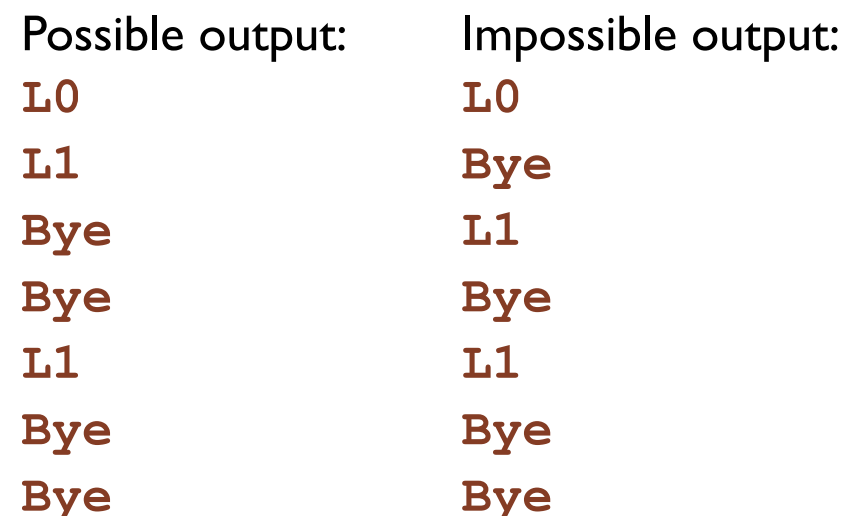

Bryant and O'Hallaron, Computer Systems: A Programmer's Perspective, Third<sub>1</sub>Edition

#### **Nested Forks in Parent**

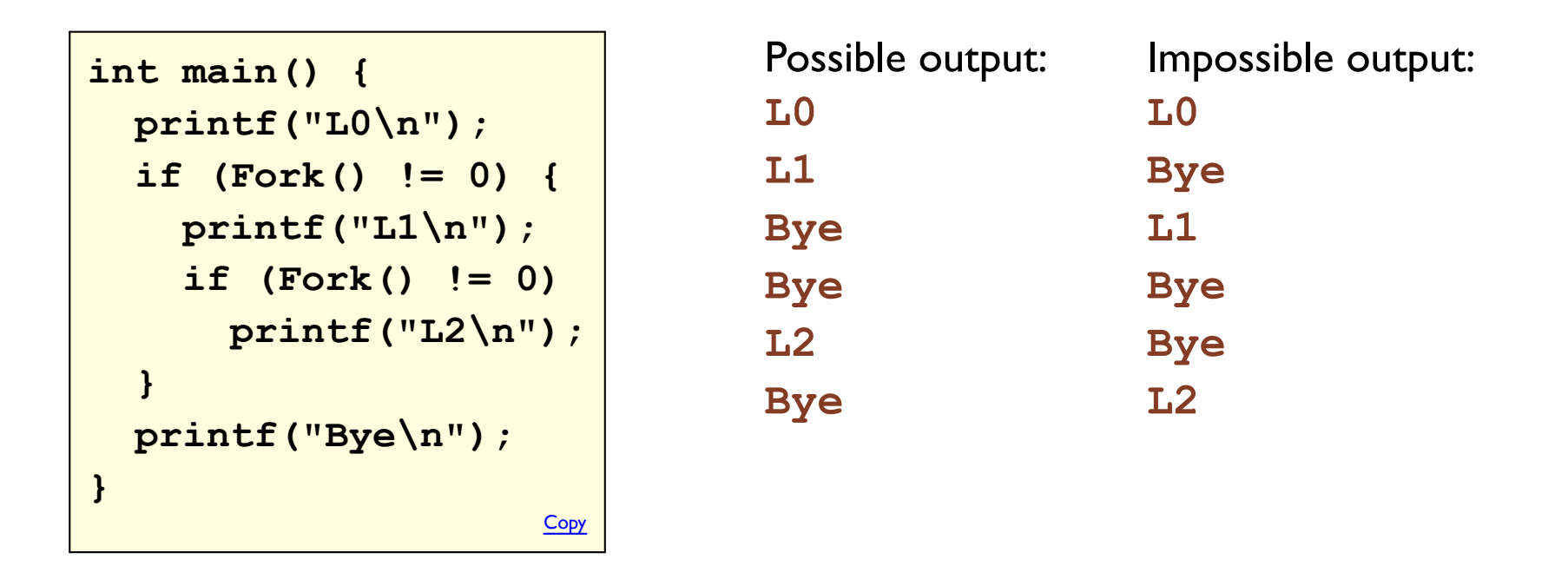

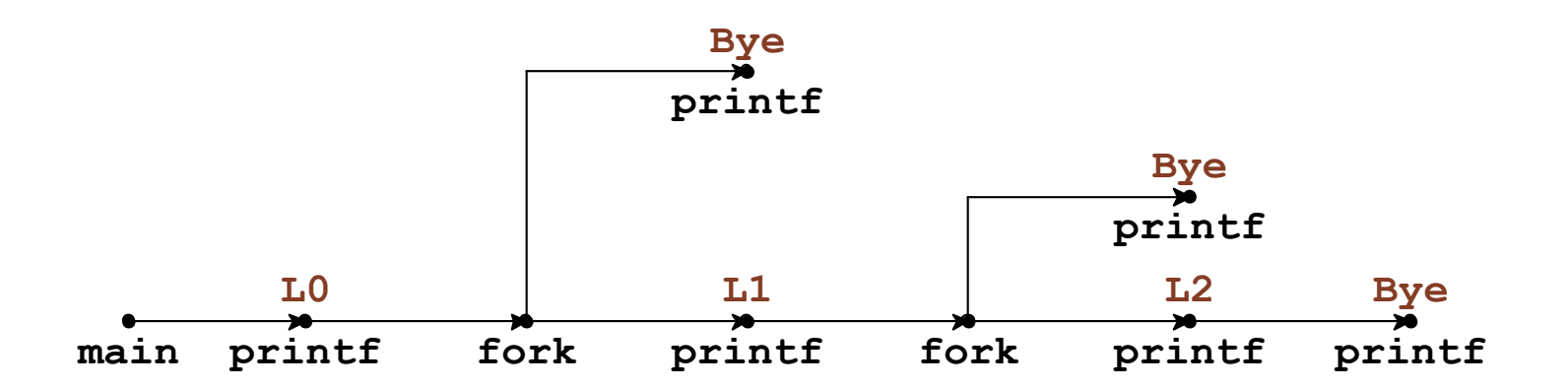

Bryant and O'Hallaron, Computer Systems: A Programmer's Perspective, Third Edition

#### **Nested Forks in Children**

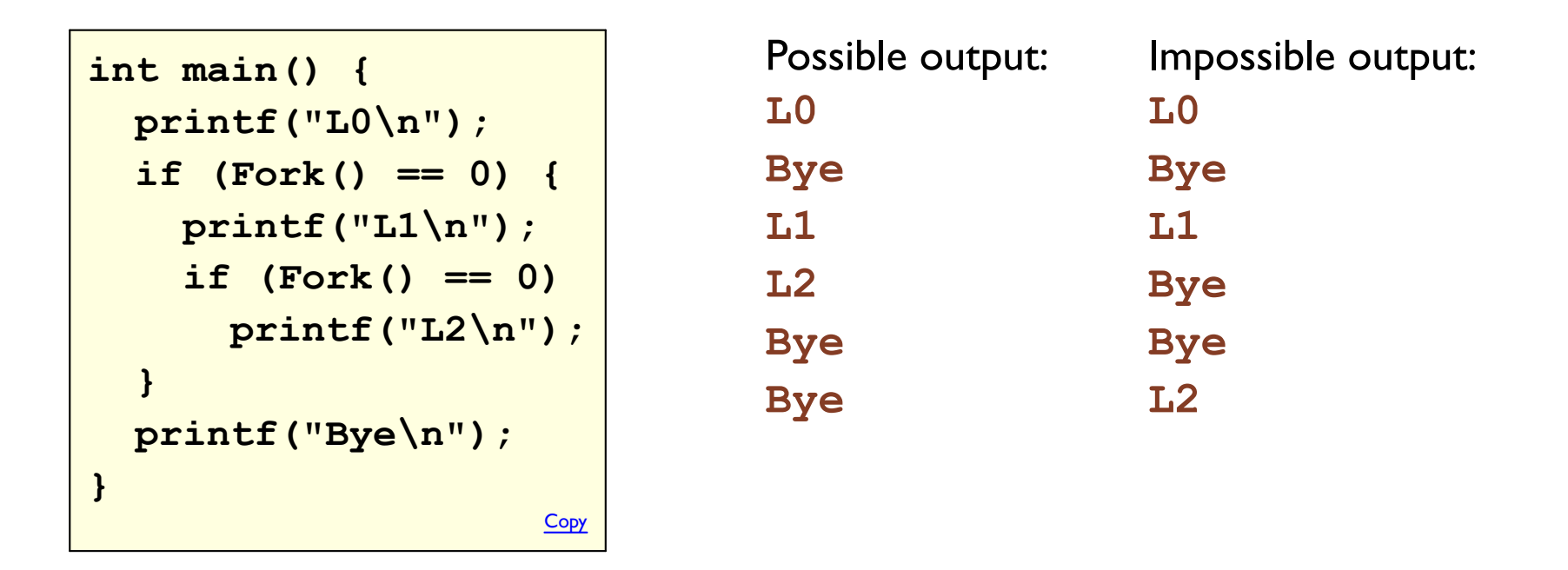

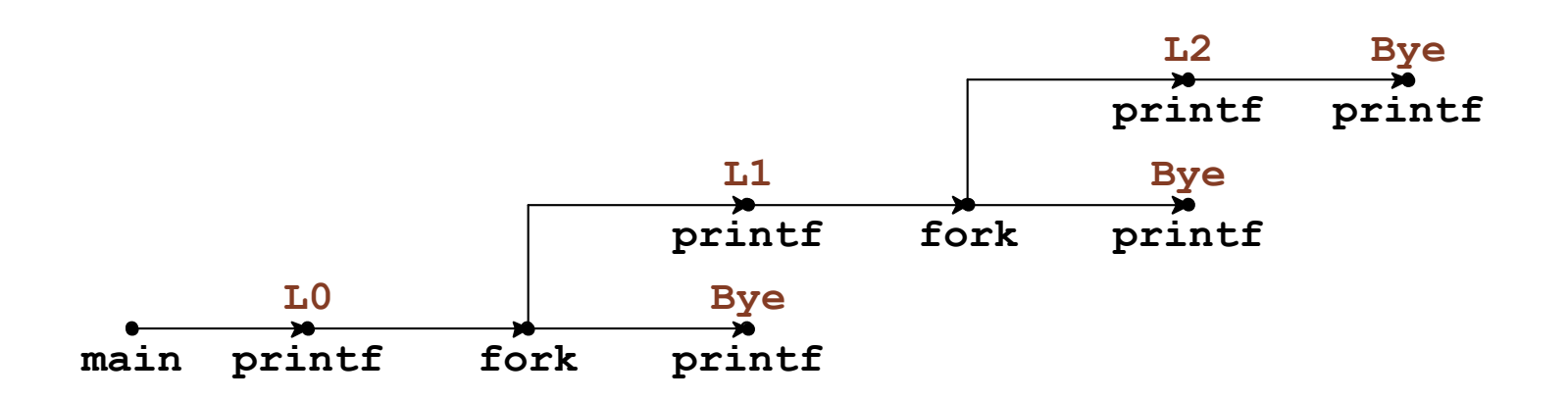